#### **TP 13049E**

#### **Guide De Sélection Des Systèmes De Mouillage Manuel de L'utilisateur**  Préparé pour: Centre de dévelopment des transports Sécurité et Sûreté

Transports Canada (par Fleet Techology Limitée)

# March 1997

Péparé par:

A.S. Dinovitzer M. Steele Fleet Technologie Limited 311 Legget Drive Kanata, Ontario K2K 1Z8

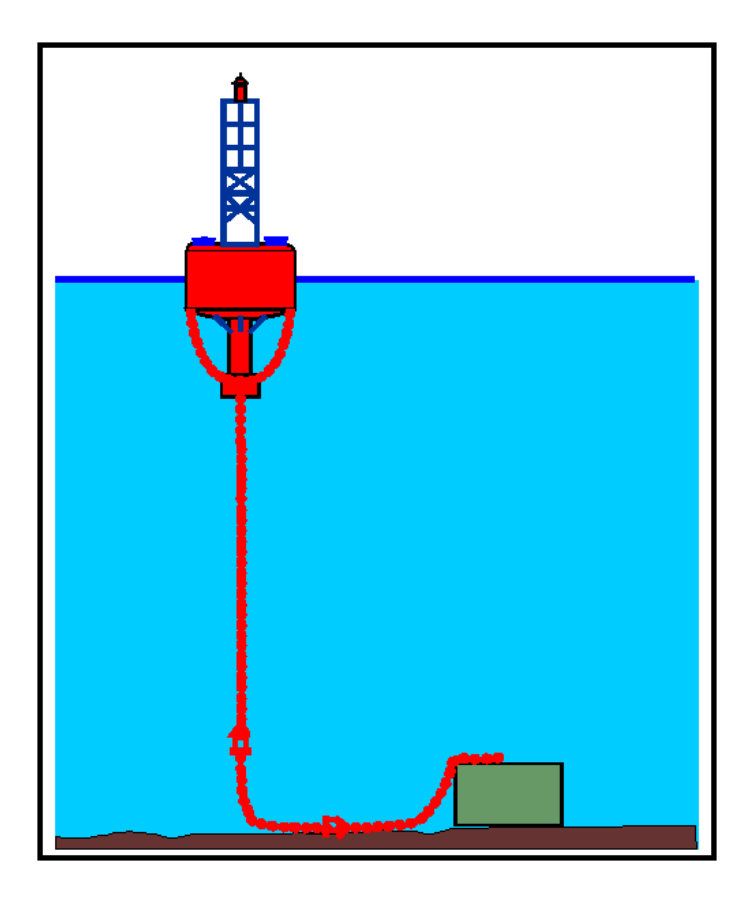

# **TP 13049F GUIDE DE SÉLECTION DES SYSTÈMES DE MOUILLAGE (GSSM)**

Systèmes de mouillage de bouées à chaînes (version 1.16)

# **Manuel de l'utilisateur**

Mars 1997

Préparé pour :

 Centre de développement des transports Sécurité et Sûreté Transports Canada

 Garde côtière canadienne Division des aides maritimes

Préparé par :

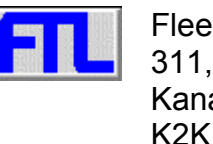

Fleet Technology Limited 311, Legget Drive Kanata (Ontario) K2K 1Z8

#### **Mise au point**

Le contenu du présent manuel ainsi que les processus et données que comporte le logiciel reflètent la vision des entrepreneurs susmentionnés et ne représentent pas nécessairement la vision et les opinions officielles des responsables du Centre de développement des transports de Transports Canada ou de la Garde côtière canadienne.

Le Centre de développement des transports n'a pas l'habitude de citer des noms de produits ou de fabricants. S'il le fait ici, c'est simplement pour la bonne compréhension du texte.

#### **Limitation de responsabilité**

Le donneur de licence, le gouvernement du Canada et les autres agents se dégagent de toute responsabilité à l'égard des dommages directs et indirects pouvant découler de l'utilisation de ce logiciel ou de l'incapacité à s'en servir, même si lesdites parties ont été informées de la possibilité de tels dommages. Le preneur de licence s'engage à garantir les parties susmentionnées contre toute perte ou obligation, y compris les frais juridiques raisonnables, qui peut découler de l'utilisation, ou de l'incapacité à utiliser, ce logiciel et à garantir le donneur de licence contre tout dommage, y compris la perte de profits, résultant de l'inobservation des clauses ou conditions mentionnées aux présentes.

L'inclusion de données sur des bouées précises dans ce logiciel ne constitue d'aucune façon un endossement de la part du gouvernement du Canada, du donneur de licence ou de tout distributeur; les données sont fournies uniquement à titre informatif.

This document is also available in English under the title "Mooring Selection Guide (MSG) Program Manuel", TP 13049E.

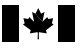

# **FORMULE DE DONNÉES POUR PUBLICATION**

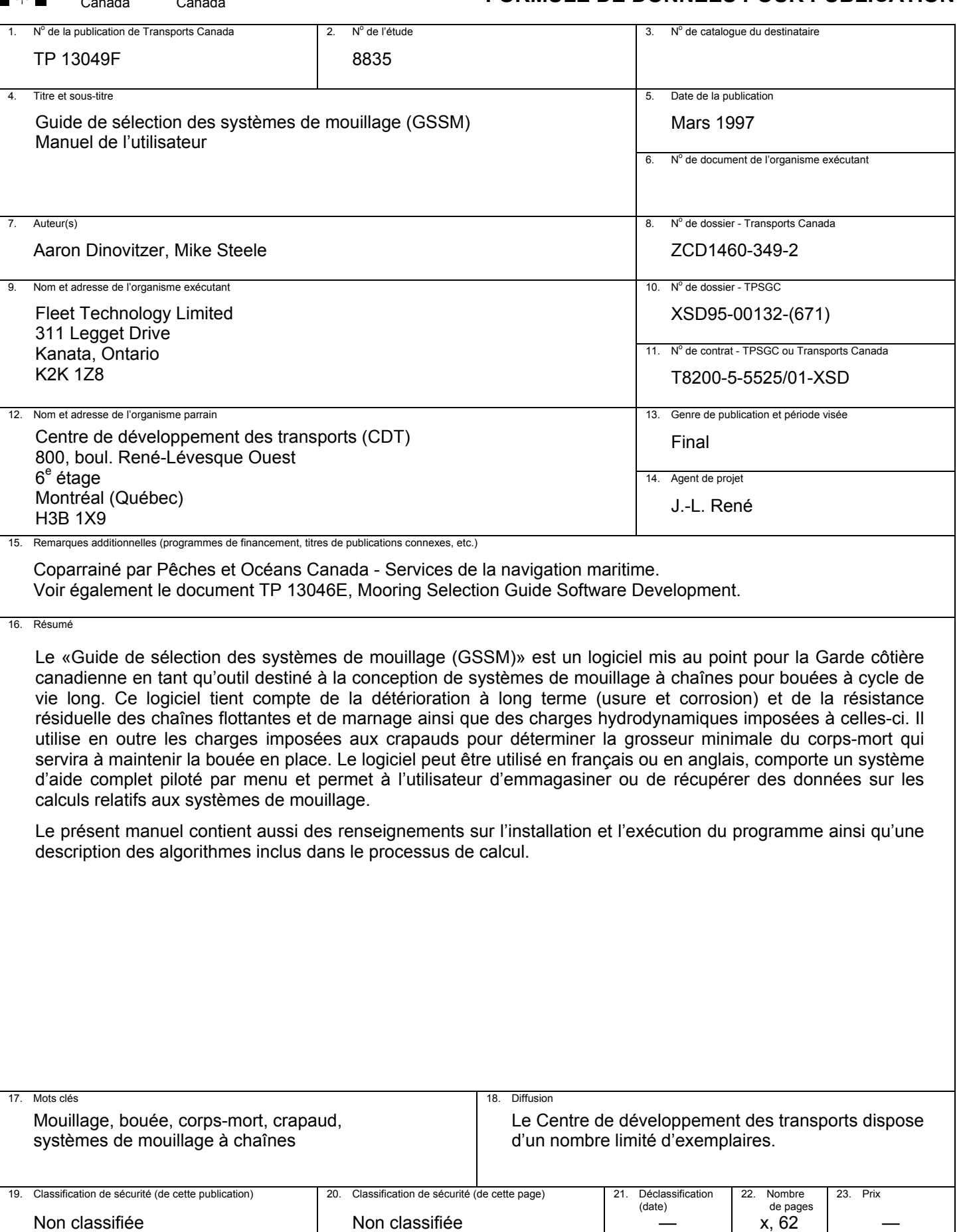

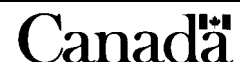

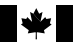

# **PUBLICATION DATA FORM**

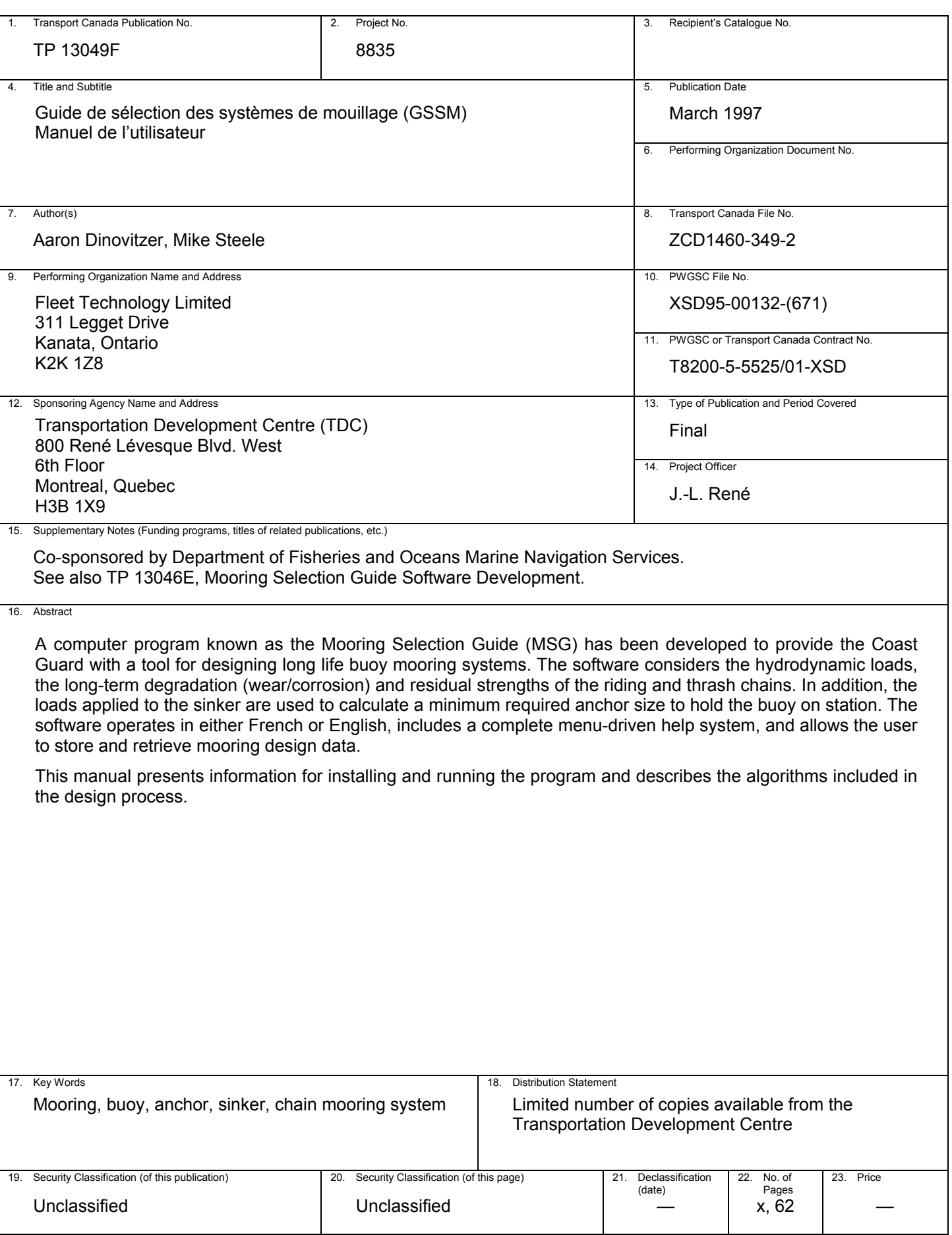

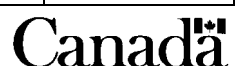

#### **REMERCIEMENTS**

La réalisation du présent ouvrage a été dirigée par un comité d'examen de projet constitué des personnes suivantes :

> D. Long Garde côtière canadienne, Division des aides maritimes<br>J.-L. René Centre de développement des transports - Agent de proj Centre de développement des transports - Agent de projet R. Silberhorn Garde côtière canadienne, Division des aides maritimes

Leur contribution au projet, dans toutes ses phases, a été des plus utiles et des plus motivantes.

L'équipe de projet aimerait aussi remercier le personnel de la Garde côtière canadienne de l'administration centrale et des diverses régions du Canada qui, par sa collaboration et sa participation tout au long de la phase d'élaboration, a fourni de précieux conseils qui se sont révélés utiles pour la mise au point du logiciel. À cet égard, nous tenons à remercier tout particulièrement les personnes suivantes :

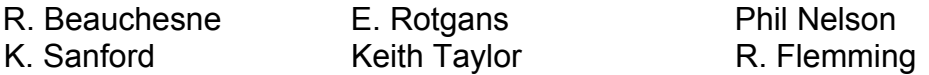

# **Équipe de projet**

L'élaboration du logiciel que constitue le Guide de sélection des systèmes de mouillage et de la théorie sous-jacente est l'aboutissement des efforts de l'équipe de projet dont voici les membres :

#### **Fleet Technology Limited**

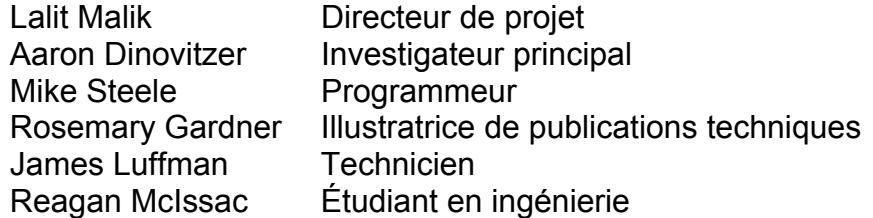

#### **Sous-traitant**

Balji Menon Menon Inc.

# **TABLE DES MATIÈRES**

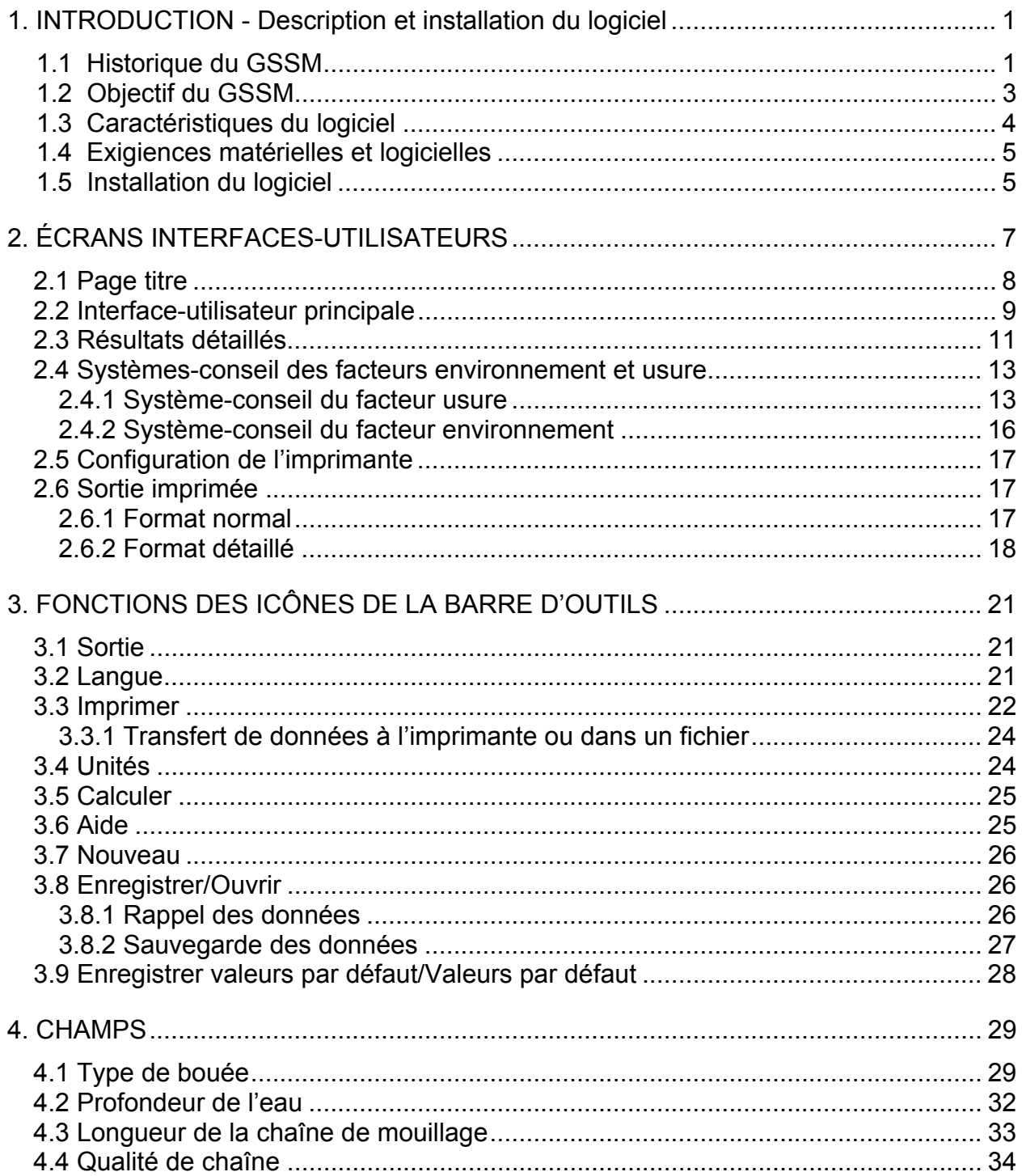

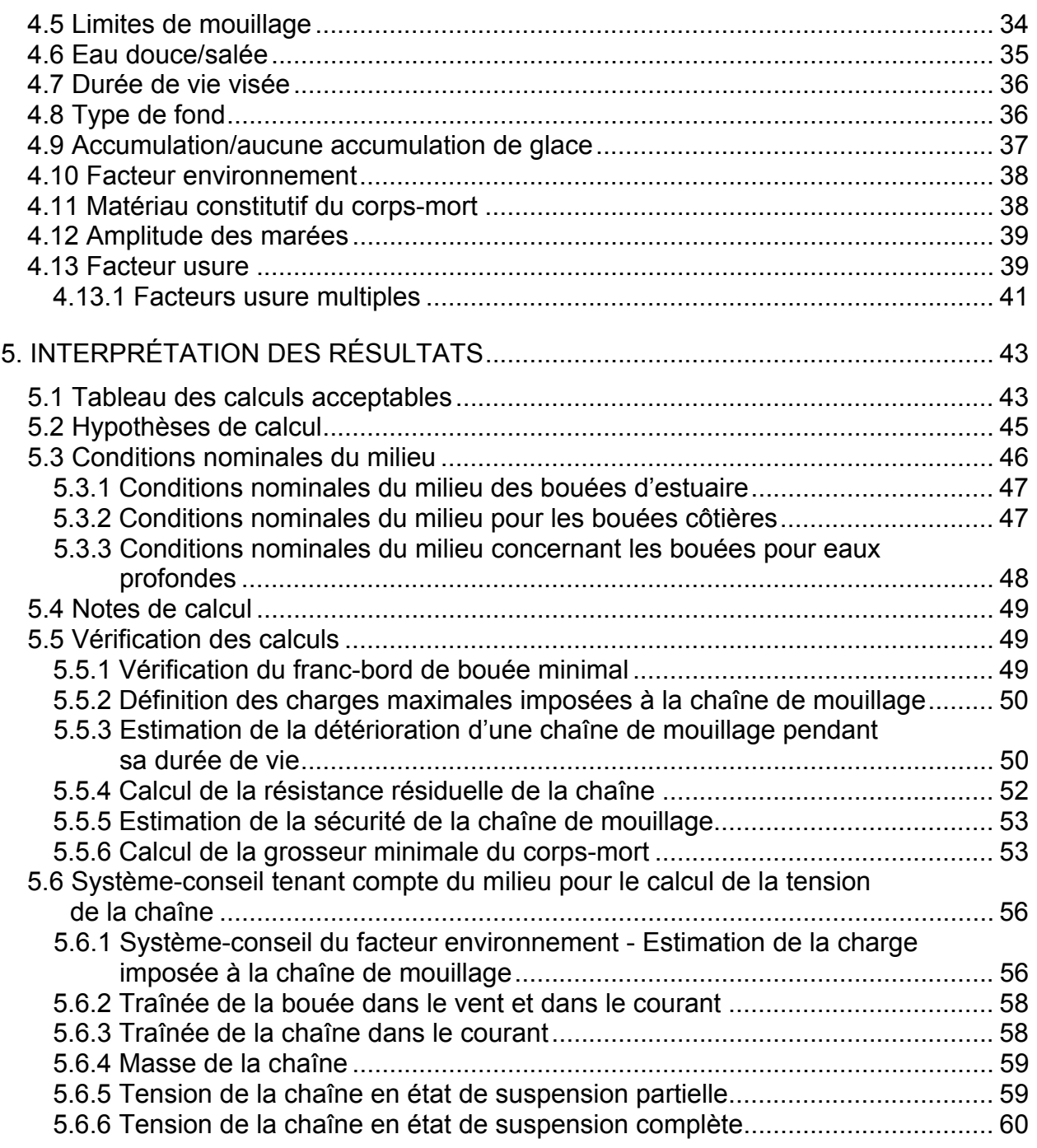

# **LISTE DES FIGURES**

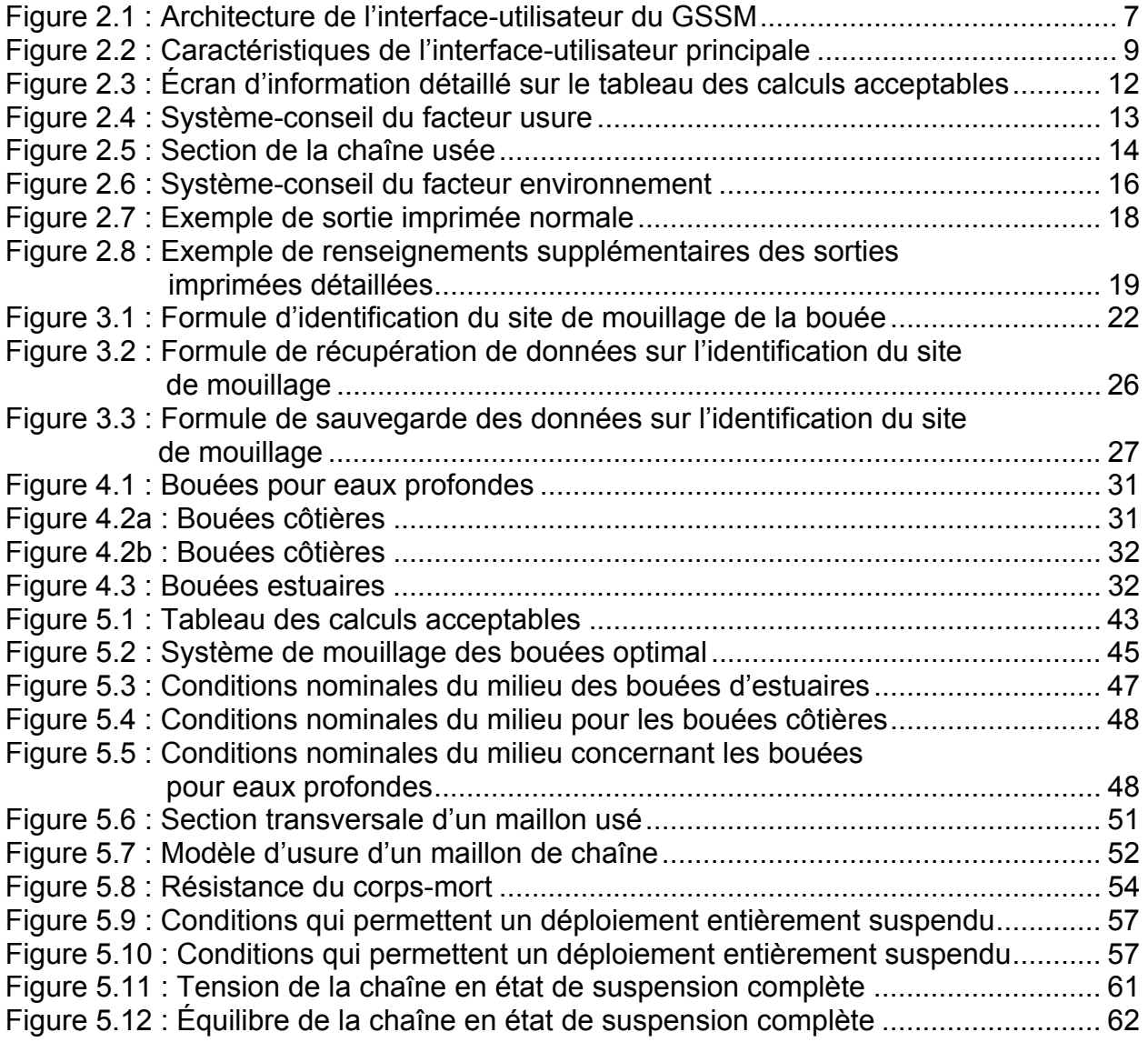

# **LISTE DES TABLEAUX**

# Page

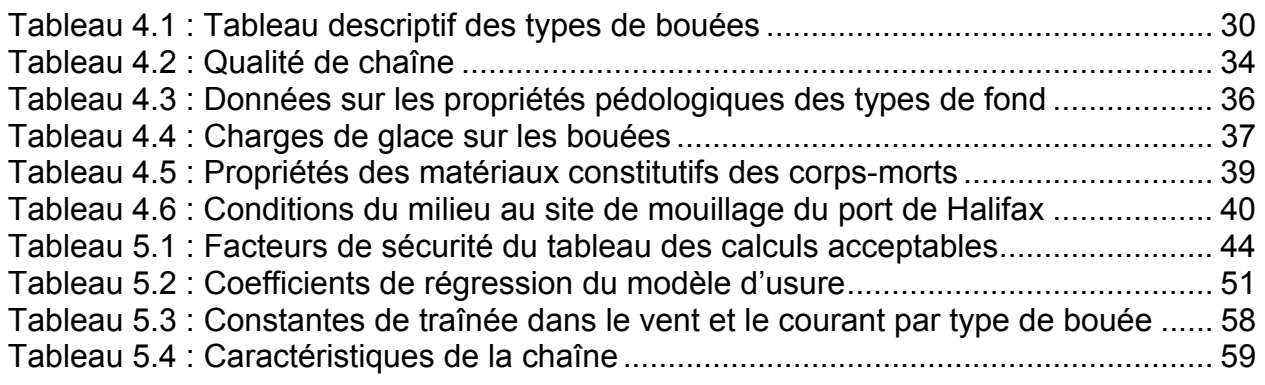

# **1. INTRODUCTION - DESCRIPTION ET INSTALLATION DU LOGICIEL**

Le présent document constitue le manuel de l'utilisateur du Guide de sélection des systèmes de mouillage (GSSM), logiciel mis au point par Fleet Technology Limited pour le compte du Centre de développement des transports (CDT) de Transports Canada et le groupe des aides à la navigation de la Garde côtière canadienne. Il contient des renseignements sur l'installation et l'utilisation du GSSM et sur l'interprétation des résultats obtenus.

Le manuel comporte les cinq sections suivantes :

- 1) Introduction Description et installation du logiciel
- 2) Écrans interfaces utilisateurs
- 3) Fonctions des icônes de la barre d'outils
- 4) Champs
- 5) Interprétation des résultats

Tous les renseignements figurant dans les sections 2 à 5 du présent manuel peuvent être visualisés grâce au système d'aide en direct du GSSM.

### **1.1 Historique du GSSM**

La Division des aides maritimes de la Garde côtière canadienne est responsable de la conception, de l'installation et de l'entretien des bouées de navigation. Dans le passé, les chaînes de mouillage des bouées, qui sont des composants soumis à certaines charges, devaient être faites d'un acier ordinaire ayant une résistance relativement faible.

Ainsi, il suffisait d'inspecter régulièrement les chaînes et de les remplacer si elle étaient trop rouillées ou usées. Grâce à cette politique d'entretien proactive, les bris de chaînes n'ont pas été chose fréquente. Dans l'ensemble, les résultats obtenus avec les chaînes de mouillage sont même considérés comme étant une réussite.

Toutefois, le personnel de la Division des aides maritimes a estimé que les succès enregistrés n'avaient peut-être pas été obtenus d'une façon tout à fait rentable en raison des frais inhérents à l'inspection et au remplacement des chaînes. Aussi, il y a environ six ans, la Division s'est donnée comme objectif de déployer des bouées et des chaînes de mouillage ne nécessitant aucun entretien pendant au moins cinq ans.

La Division voulait également utiliser des chaînes plus résistantes et de plus petit diamètre, car les grosses chaînes présentaient deux inconvénients. Tout d'abord, leur poids accru réduisait la réserve de flottabilité de la bouée, ce qui pouvait causer certains problèmes lorsque la mer était agitée. Ensuite, le poids supplémentaire de ces chaînes compliquait les activités de déploiement et de récupération.

Pour régler ces deux problèmes, la Division des aides maritimes lançait, en 1989, une étude sur le terrain de cinq ans. Des chaînes de marnage faites d'aciers différents (acier ordinaire ou acier allié) et de différents diamètres (de 1,125 po [28,6 mm] à 1,75 po [44,5 mm]) ont été insérées dans les systèmes de mouillage (de diverses longueurs) de cinq bouées à cloche déployées près du port de Halifax (profondeur d'eau de 150 pi, ou environ 46 m). Les cinq chaînes évaluées était faites d'un acier allié conforme à la spécification MA 2020-E; leurs diamètres nominaux étaient de 1,125 po (28,6 mm) dans le cas du système  $n^{\circ}$  1 et de 1,25 po (32 mm) dans le cas des autres systèmes. L'évaluation portait tout particulièrement sur la détérioration des chaînes de marnage, car le mouvement le plus important entre les maillons et, par conséquent, la plus grande usure se produit dans la partie courbée des maillons des chaînes de marnage.

Une fois l'étude de cinq ans terminée, la firme Fleet Technology Limited (FTL), de Kanata, en Ontario, a été mandatée, par contrat, pour entreprendre une autre étude devant servir de base à des recommandations concernant la résistance et le ou les diamètres de chaînes flottantes qui seraient utilisées, avec des chaînes de marnage et des chaînes dormantes de 1,5 po de diamètre, pour amarrer des bouées à cloche de 2,9 m dans des eaux d'une profondeur variant de 30 à 150 m. L'objectif à plus long terme de cette étude était de permettre le déploiement de bouées permanentes qui ne nécessiteraient aucun entretien pendant au moins cinq ans.

L'étude comportait l'estimation et la comparaison des charges dynamiques et maximales à l'état stable imposées aux chaînes flottantes lorsque la mer est agitée ainsi que de la résistance résiduelle de chaînes flottantes de diverses grosseurs et qualités après cinq années de service. L'estimation des charges dynamiques a été faite en fonction d'une période de dix ans à l'aide du programme Moordyn qui a été mis au point et validé par le Laboratoire d'hydraulique du Conseil national de recherches. La tension maximale imposée aux chaînes flottantes a été évaluée en fonction de certaines combinaisons de diamètres de chaîne, de limites de mouillage et de profondeurs d'eau. On a constaté que les plus importantes charges dynamiques étaient rencontrées dans les eaux peu profondes, avec les limites de mouillage les plus faibles.

L'estimation de la résistance résiduelle des chaînes flottantes a nécessité l'établissement d'un modèle empirique permettant la détermination de la vitesse à laquelle les maillons s'usaient entre eux (par frottement ou corrosion) et d'un autre modèle axé sur la mécanique permettant le calcul de la résistance résiduelle des chaînes d'après la résistance de l'acier et l'usure parfois inégale sur tout le maillon. Ce dernier modèle était basé sur un modèle élaboré à partir des vitesses d'usure observées (dans une étude quinquennale commandée antérieurement par la GCC) sur des chaînes de marnage et dormantes utilisées aux abords du port de Halifax.

À partir des résultats de ces analyses et comparaisons, on a déterminé qu'une chaîne de qualité 2, de dimensions appropriées, conviendrait comme chaîne flottante dans des profondeurs d'eau variant de 30 à 150 m. La charge de rupture des chaînes de mouillage et les spécifications concernant les matériaux figurant dans l'actuel cahier des charges sur les chaînes de la GCC ont été revues et modifiées au besoin, en fonction des résultats de cette étude. Des recommandations ont également été formulées relativement au choix des diamètres de chaîne et des limites de mouillage pour les bouées à cloche de 2,9 m déployées dans des eaux d'une profondeur variant entre 30 et 150 m. Ces recommandations concernaient divers facteurs de sécurité, notamment les rapports relatifs à la résistance résiduelle des chaînes après cinq années de service et la tension maximale supportée par les chaînes flottantes.

# **1.2 Objectif du GSSM**

Le projet de mise au point du GSSM visait l'élaboration d'un guide de sélection des chaînes de mouillage pour bouées se présentant sous la forme d'un logiciel et capable de déterminer quelles chaînes flottantes, dormantes et de marnage étaient en mesure d'offrir cinq années de service sans faire l'objet d'aucun entretien, et ce, avec les bouées suivantes :

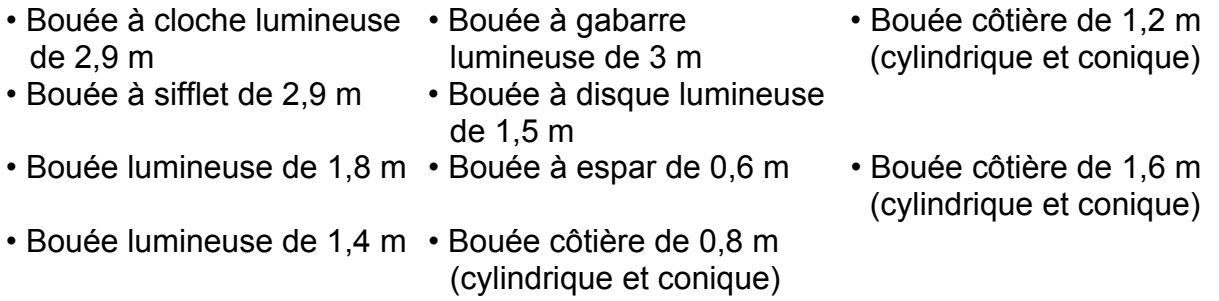

# **1.3 Caractéristiques du logiciel**

Le Guide de sélection des systèmes de mouillage a été doté des caractéristiques suivantes qui en facilitent l'utilisation, en améliorent la souplesse et en permettent l'amélioration future.

## Potentiel évolutif Matériaux

 Le logiciel permet l'ajout d'autres bouées ou grosseurs de chaînes, selon les besoins du client.

 Le logiciel indique s'il faut utiliser une chaîne de 1/2, 5/8, 3/4, 1, 1 1/8, 1 ¼ ou 1 1/2 pouce pour les sections flottantes ou de marnage.

# Présentation bilingue **Unités** de mesure

 L'utilisateur peut choisir le français ou l'anglais comme langue de travail.

 L'utilisateur peut modifier la vitesse d'usure (celle mesurée dans l'étude quinquennale de la GCC) dans un ordre de 70 à 130 pour cent.

 L'utilisateur peut préciser une durée de vie pour le système de mouillage variant de une à cinq années.

# Adaptabilité

 Le logiciel permet à l'utilisateur de choisir un environnement en eau douce ou salée.

 Le GSSM permet à l'utilisateur de déterminer la résistance des chaînes prises en considération dans le processus de sélection (qualité 1 ou 2).

### Grosseurs de chaîne Sûreté du système de mouillage

 Le GSSM tient compte d'un facteur minimal de sécurité de 2 pour la rupture en traction que pourrait entraîner les diverses conditions rencontrées au cours d'une période de 10 ans.

 L'utilisateur peut choisir de travailler en unités impériales ou métriques.

# Vitesse d'usure Configuration du système de mouillage

 Le logiciel GSSM détermine les types de chaînes requis pour des limites de mouillage variant entre 1,5 et 4, et ce, dans des profondeurs d'eau allant de 20 à 150 m (lorsque c'est pertinent pour un type de bouée particulier).

### Durée de vie Compatibilité du logiciel

 Le logiciel peut être exploité dans un environnement Microsoft Windows, avec un PC IBM ou compatible.

## **1.4 Exigences matérielles et logicielles**

Le Guide de sélection des systèmes de mouillage a été conçu pour tourner dans un environnement Windows 3.x, sur un PC IBM ou compatible.

L'ordinateur utilisé doit être doté d'un microprocesseur 486 et posséder au moins huit mégabytes de RAM et 10 mégabytes d'espace libre sur son disque dur.

# **1.5 Installation du logiciel**

Le Guide de sélection des systèmes de mouillage est fourni sur des disquettes de 3,5 po numérotées de 1 à 4. Voici les étapes à exécuter pour installer le GSSM.

- 1) Mettre la disquette 1 dans le lecteur A.
- 2) Accéder au Gestionnaire de programmes de Windows.
- 3) Sélectionner la rubrique «Fichier».
- 4) Sélectionner ensuite la rubrique «Exécuter».
- 5) Taper «a:\setup» comme ligne de commande, puis appuyer sur «Enter».

L'ordinateur demande ensuite à l'utilisateur d'approuver le nom de groupe du logiciel GSSM (Guide de sélection des systèmes de mouillage/Mooring Selection Guide). On peut accepter ce nom ou en indiquer un nouveau, puis passer à l'installation complète du programme. L'ordinateur demande alors à l'utilisateur d'approuver le lecteur et le répertoire dans lequel sera installé le logiciel GSSM.

Le programme d'installation invite ensuite l'utilisateur à insérer chacune des autres disquettes au fur et à mesure que progresse l'installation sur le disque dur. Voici une liste des fichiers installés par le logiciel d'installation GSSM et leurs emplacements respectifs.

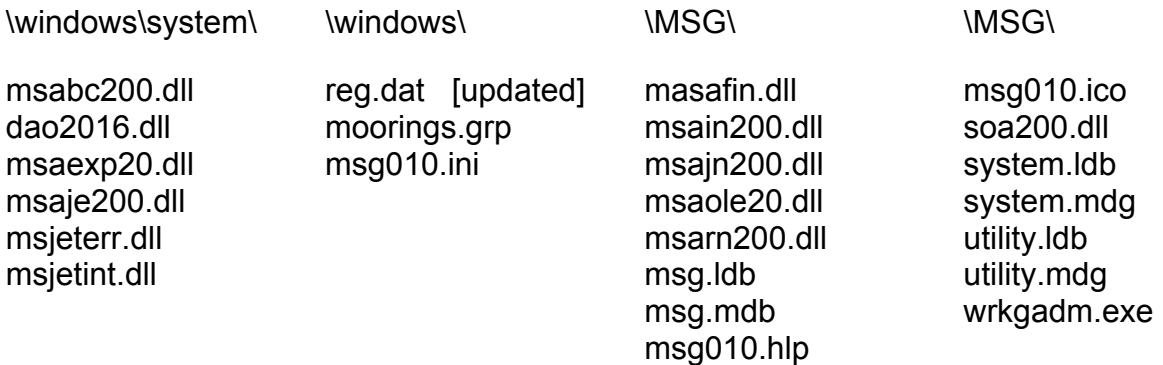

Les emplacements et noms de fichiers ci-dessus ne sont valables que dans la mesure où le groupe de programme GSSM a été nommé «Guide de sélection des systèmes de mouillage/Mooring Selection Guide» et où l'utilisateur a installé le logiciel dans le répertoire «:\MSG».

# **2. ÉCRANS INTERFACES-UTILISATEURS**

Les écrans interfaces-utilisateurs du Guide de sélection des systèmes de mouillage sont conçues pour permettre une visualisation simultanée de toutes les données d'entrée et des résultats des calculs. On obtient ainsi un logiciel exigeant un minimum d'écrans d'interface. Les rapports de l'architecture du principal écran d'interfaceutilisateur sont décrits à la Figure 2.1. Les sections qui suivent expliquent quant à elles les caractéristiques de ces interfaces-utilisateurs.

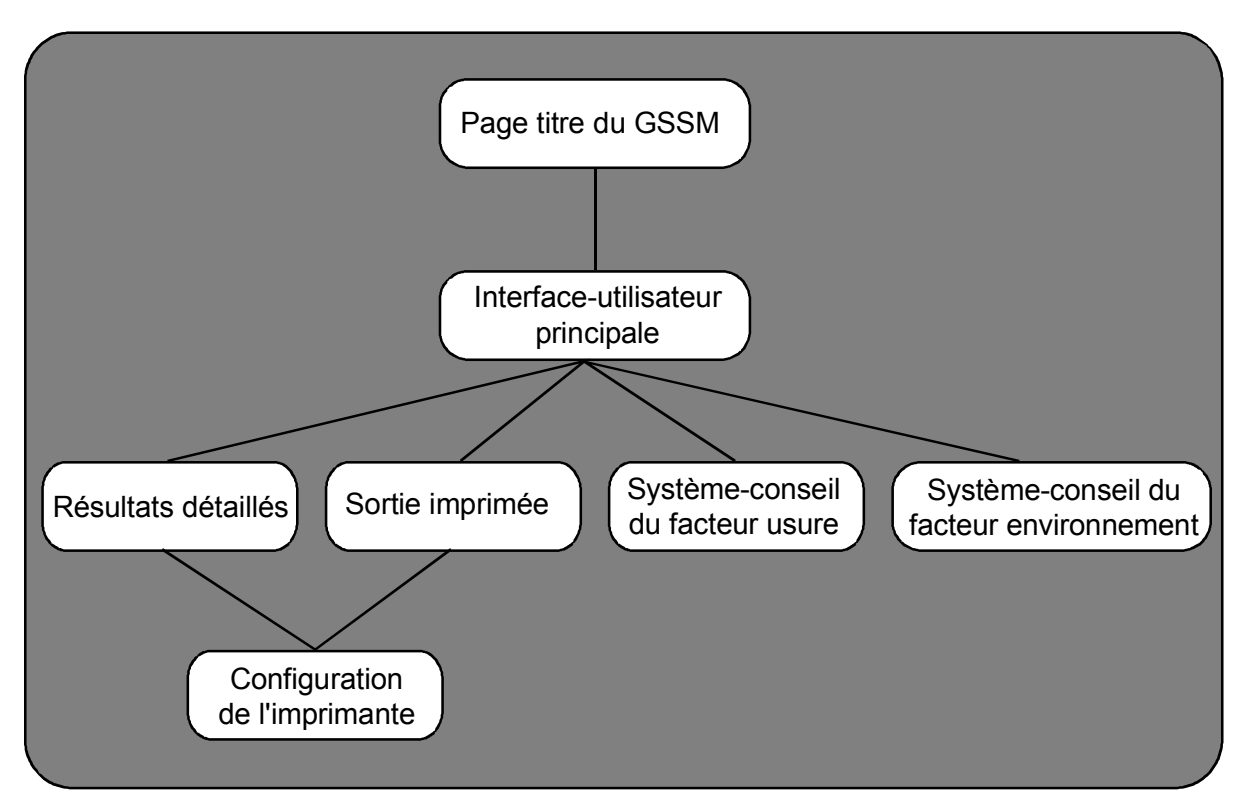

Figure 2.1 : Architecture de l'interface-utilisateur du GSSM

# **2.1 Page titre**

La page titre apparaît à l'écran quand l'utilisateur sélectionne l'icône du présent programme dans le gestionnaire de programmes de Windows. Elle donne accès aux six boutons suivants.

1) Traduction - [English/français]

- English
- Ce bouton détermine la langue d'affichage de l'écran (anglais ou français). Ce bouton produit le même effet que le bouton de traduction ou Langue dont il est question à la page de l'interfaceutilisateur principale.

# 2) Sortie

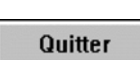

- Ce bouton permet à l'utilisateur de quitter le présent programme et de retourner au gestionnaire de programmes de Windows. Il a la même fonction que le bouton Sortie de l'interface-utilisateur principale.

# 3) Commencer

**Commencer** 

- Ce bouton permet au Guide de sélection des systèmes de mouillage d'afficher l'interface-utilisateur principale où se trouvent les données servant au calcul des systèmes de mouillage et les résultats.

# 4) Garde côtière canadienne (Parrainage du projet)

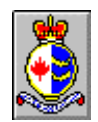

- Ce bouton fournit à l'utilisateur un point de contact à la Direction des services à la navigation maritime de la Garde côtière canadienne qui a participé au parrainage et à l'élaboration du Guide de sélection des sytèmes de mouillage. On peut faire parvenir des questions ou des commentaires concernant le présent logiciel à l'adresse indiquée ou encore téléphoner et/ou télécopier au numéro donné.

# 5) Transports Canada (Parrainage du projet)

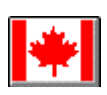

- Ce bouton fournit à l'utilisateur un point de contact au Centre de développement des transports, Transport Canada, qui a participé au parrainage et à l'élaboration du Guide de sélection des systèmes de mouillage.

# 6) Fleet Technology Limited (Élaboration du logiciel)

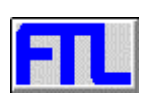

- Ce bouton fournit à l'utilisateur un point de contact chez Fleet Technology Limited, firme de consultants responsable de l'élaboration des algorithmes et du présent logiciel. On peut faire parvenir des questions ou des commentaires concernant ce logiciel à l'adresse indiquée ou encore téléphoner et/ou télécopier au numéro indiqué.

### **2.2 Interface-utilisateur principale**

L'interface-utilisateur principale, représentée à la Figure 2.2, peut être divisée en quatre sections.

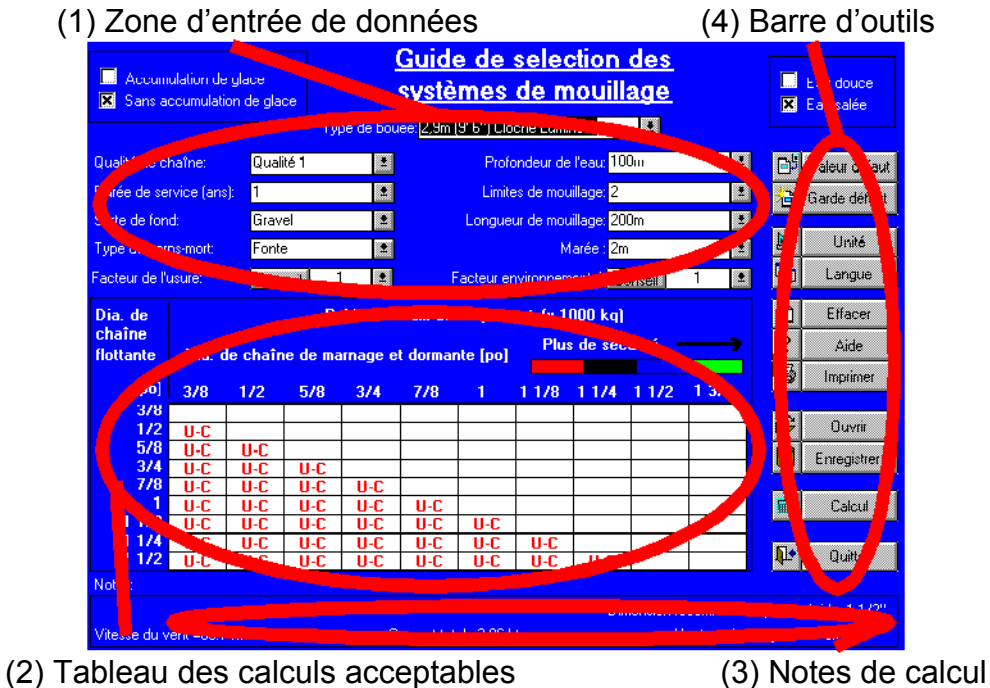

(1) Zone d'entrée de données - Cette section contient toutes les données concernant le mouillage qui sont nécessaires au Guide de sélection des systèmes de mouillage. On peut obtenir des informations plus détaillées sur chaque champ de données en sélectionnant son nom dans la liste suivante.

Figure 2.2 : Caractéristiques de l'interface-utilisateur principale

• Type de bouée • Profondeur de

environnement

• Facteur usure

• Qualité de chaîne

visée

• Facteur

- l'eau • Limites de
- Longueur de la chaîne de mouillage
- mouillage • Eau douce/salée
- Durée de vie
	- Type de corpsmort
- Type de fond Accumulation/aucune accumulation de glace
	- Amplitude des marées
- (2) Tableau des calculs acceptables Ce tableau affiche les résultats du processus de sélection une fois que les données ont été saisies et qu'on a cliqué sur le bouton Calculer. Il présente l'à propos de toutes les combinaisons de chaîne flottante et de chaîne de marnage. Les résultats qui sont acceptables sont accompagnés d'une grosseur minimale de corps-mort.
- (3) Notes de calcul Cette section de l'interface-utilisateur est réservée aux messages adressés à l'utilisateur par le logiciel.
- (4) Barre d'outils Elle comprend les onze icônes ou boutons suivants qui contrôlent le fonctionnement du logiciel.

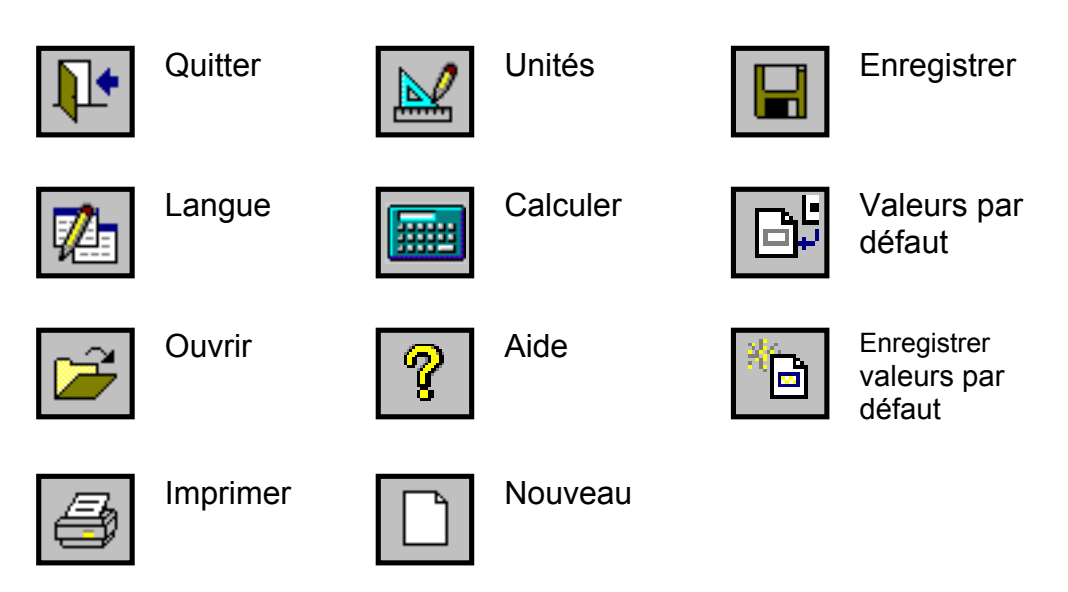

On peut accéder à une description détaillée de la charge du système de mouillage et de la détérioration de la chaîne prises en considération dans le processus de sélection en sélectionnant la cellule tableau des calculs acceptables associée à la combinaison chaîne flottante/chaîne de marnage dont il est question.

# **2.3 Résultats détaillés**

Des informations supplémentaires concernant les résultats présentés dans chaque cellule du tableau des calculs acceptables peuvent être obtenues en sélectionnant la cellule. On trouve en général cinq types de cellules.

- 1) Inacceptable à cause de l'hypothèse de calcul selon laquelle le diamètre de la chaîne de marnage est supérieur ou égal au diamètre de la chaîne flottante.
- 2) Inacceptable car le franc-bord est insuffisant. La bouée n'avait pas suffisamment de réserve de flottabilité pour supporter la combinaison des grosseurs de chaînes correspondant à l'emplacement choisi et aux conditions du milieu.
- 3) Inacceptable à cause du niveau de sécurité offert. La résistance résiduelle de la chaîne flottante ou de la chaîne de marnage détériorées n'atteint pas le facteur de sécurité spécifié par rapport à la charge maximale.
- 4) Inacceptable d'après la résistance de chaîne requise pour la récupération du corps-mort. La résistance résiduelle des chaînes flottantes ou de marnage usées n'équivaut pas au facteur de sécurité spécifié relativement au poids minimum du corps-mort. Ces cellules sont désignées par les lettres rouges U-R, en référence à la résistance minimale de la chaîne pour la récupération du corps-mort.
- 5) Solution acceptable. La résistance résiduelle de la chaîne flottante et de la chaîne de marnage détériorées excède la charge maximale d'au moins le facteur de sécurité spécifié.

Des informations détaillées résumant les charges dans les systèmes de mouillage et les données sur la détérioration utilisées dans les calculs concernant le système de mouillage sont disponibles pour les deux derniers types de cellules du tableau des calculs acceptables. Les informations fournies apparaissent à la Figure 2.3 :

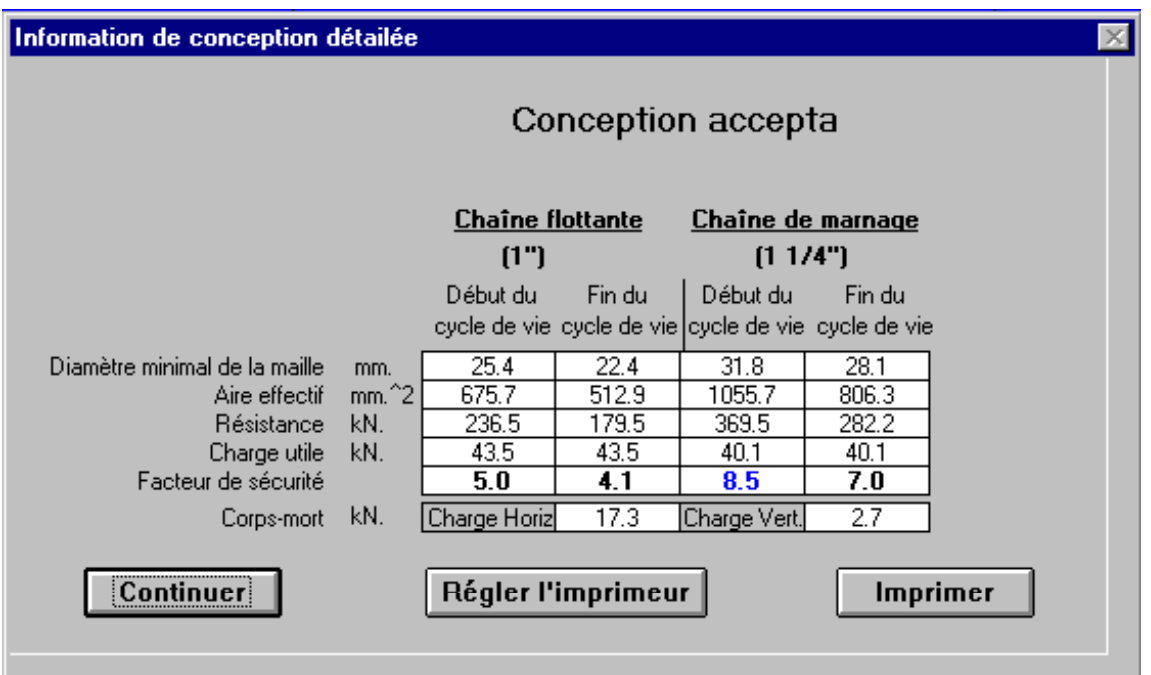

Figure 2.3 : Écran d'information détaillé sur le tableau des calculs acceptables

Le diamètre d'un maillon reporté dans les résultats détaillés du tableau des calculs acceptables est le diamètre transversal minimal des maillons de la chaîne flottante et de la chaîne de marnage qui, comme il est noté dans la vérification des calculs, peut ne pas être de forme circulaire. De même, les vitesses d'usure de la chaîne flottante et de la chaîne de marnage sont différentes, car elles se trouvent chacune dans un milieu différent.

La section de la chaîne transversale circulaire que nous supposons, est parente du facteur usure et du facteur environnement par l'aire effectif.

Le titre «Calculs inacceptables» sera inclus dans l'écran d'information détaillée pour les cellules qui seront inacceptables à cause d'une résistance de la chaîne insuffisante.

L'utilisateur peut imprimer les résultats détaillés ayant rapport à la cellule du tableau des calculs acceptables sélectionnée en appuyant sur le bouton Imprimer. Cela aura pour effet de faire imprimer toute les informations visibles à l'écran en plus de toutes les données saisies décrivant le système de mouillage.

L'utilisateur dispose d'un moyen pour visualiser les données à l'écran avant de les imprimer afin de les examiner et de vérifier qu'il n'y a pas d'erreur. Après avoir examiné à l'écran ce qui doit être imprimé, l'utilisateur transmet les données à l'imprimante en appuyant sur l'icône Imprimer.

#### **2.4 Systèmes-conseil des facteurs environnement et usure**

#### Conseil

Les systèmes-conseil des facteurs environnement et usure ont été inclus dans le présent logiciel afin de fournir des conseils à l'utilisateur pour la sélection des facteurs environnement et/ou usure. Les systèmes-conseil permettent à l'utilisateur d'étoffer l'information utilisée par le logiciel pour les calculs avec des données personnelles de vitesse d'usure des chaînes et de conditions du milieu particulières à une région ou à un emplacement de mouillage.

#### 2.4.1 Système-conseil du facteur usure

Quand on presse sur le bouton Système-conseil, qui est situé à côté du champ Facteur usure, un système-conseil du facteur usure semblable à la Figure 2.4 apparaît à l'écran.

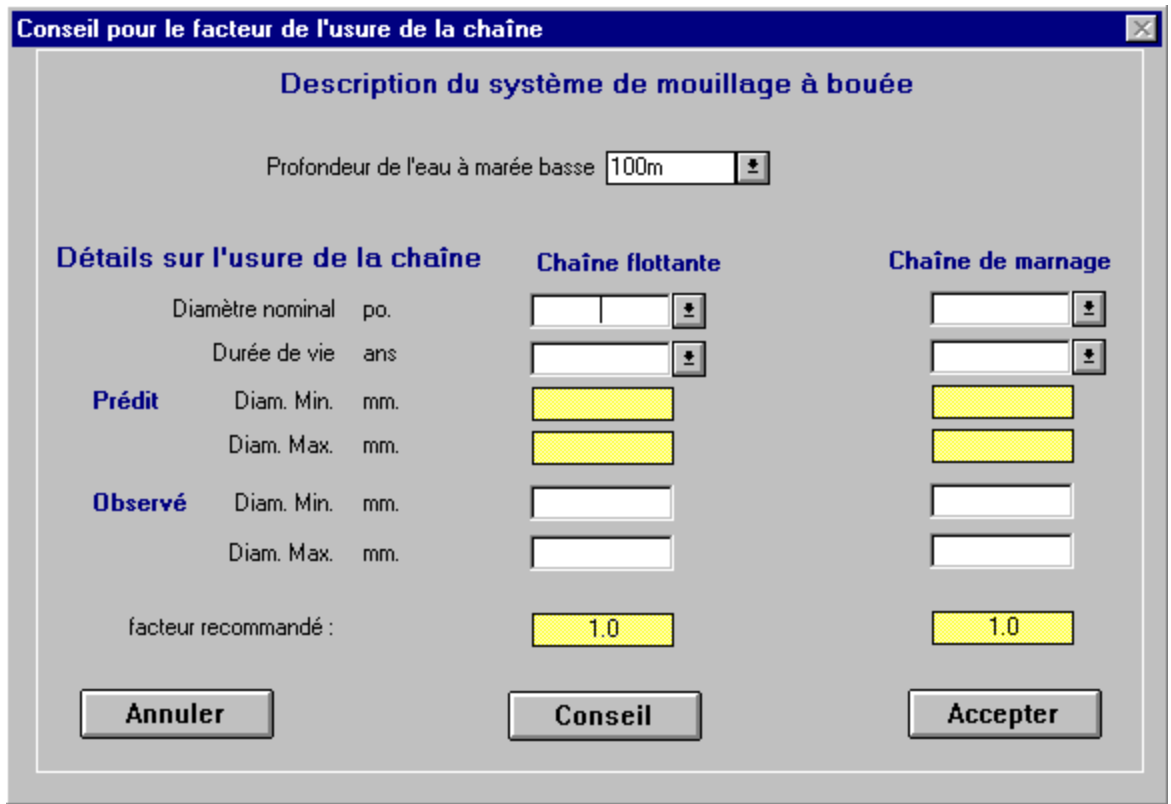

Figure 2.4 : Système-conseil du facteur usure

L'objectif du système-conseil du facteur usure est d'aider l'utilisateur à comparer une vitesse d'usure observée à la vitesse d'usure estimée par le logiciel. Pour effectuer cette comparaison, le système-conseil du facteur usure a besoin que l'utilisateur lui décrive la configuration du système de mouillage relativement à la profondeur de l'eau, aux limites du mouillage et au type de fond. Les valeurs par défaut de ces champs d'entrée de données sont celles qui figurent à l'écran de l'interface-utilisateur avant que le système-conseil ne soit sélectionné. Elles sont données dans le système d'unités utilisé dans l'interface-utilisateur principale. D'autres valeurs peuvent être soit entrées dans ces champs de données par l'intermédiaire du clavier, soit sélectionnées à partir du menu déroulant proposé.

L'utilisateur doit également fournir des informations sur l'usure de la chaîne. Ces données sont disposées en deux colonnes, l'une pour les informations sur la chaîne flottante et l'autre pour celles sur la chaîne de marnage, étant donné que les sections de chaîne flottante et de chaîne de marnage du système de mouillage peuvent s'user à des vitesses différentes. Les facteurs usure doivent donc être différents. Les informations sur l'usure de la chaîne qui suivent sont incluses dans le système-conseil du facteur usure pour les chaînes de marnage et les chaînes flottantes.

- Diamètre nominal de la chaîne Ce champ de données donne le diamètre nominal de la chaîne concernée au début de son service. Cette donnée peut être soit entrée à partir du clavier, soit sélectionnée à partir du menu déroulant proposé.
- Durée de vie Ce champ de données indique le temps pendant lequel la chaîne usée utilisée comme référence est restée en service. Cette donnée peut être soit entrée à partir du clavier, soit sélectionnée à partir du menu déroulant proposé.
- Diamètres minimal et maximal de la chaîne prévus Cette donnée est fournie pour informer l'utilisateur des dimensions de la chaîne usée utilisées pour le calcul de la résistance résiduelle de la chaîne dans le Guide de sélection des systèmes de mouillage. Les diamètres minimal et maximal de la chaîne servent à décrire la section transversale d'un maillon, car l'usure non uniforme appliquée sur sa circonférence peut occasionner une section transversale non circulaire telle que ce qui est représentée ci-après (figure 2.5).

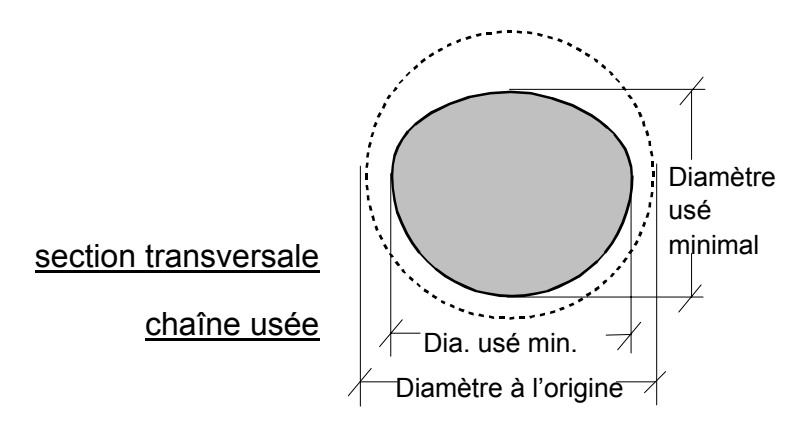

Figure 2.5 : Section de la chaîne usée

- Diamètres minimal et maximal de la chaîne observés Cette donnée est fournie par l'utilisateur pour décrire l'usure réellement observée sur la chaîne après un temps d'utilisation égal à la durée du service figurant dans le champ de données. L'utilisateur n'a qu'à fournir le diamètre minimal de la chaîne pour recevoir des conseils.
- Facteur d'usure recommandé L'algorithme du système-conseil du facteur d'usure remplit ce champ à partir du rapport des résistances résiduelles estimées par le logiciel GSSM et des dimensions du maillon de la chaîne précisées par l'utilisateur (diamètres nominal, minimal et maximal). Cette valeur est mise à jour à partir des données fournies par l'utilisateur quand on appuie sur le bouton Conseil.

Le ou les facteurs d'usure recommandés, calculés après que le bouton Conseil ait été enfoncé, sont transférés à l'interface-utilisateur principale si le bouton Accepter est sélectionné. Si le bouton Annuler est sélectionné, l'utilisateur se retrouvera à la page de l'interface-utilisateur principale sans que rien ne soit changé au champ de données facteur usure.

#### 2.4.2 Système-conseil du facteur environnement

Quand on clique sur le bouton Système-conseil, qui est situé à côté du champ de données Facteur environnement, un système-conseil du facteur environnement semblable à la Figure 2.6 s'affiche à l'écran.

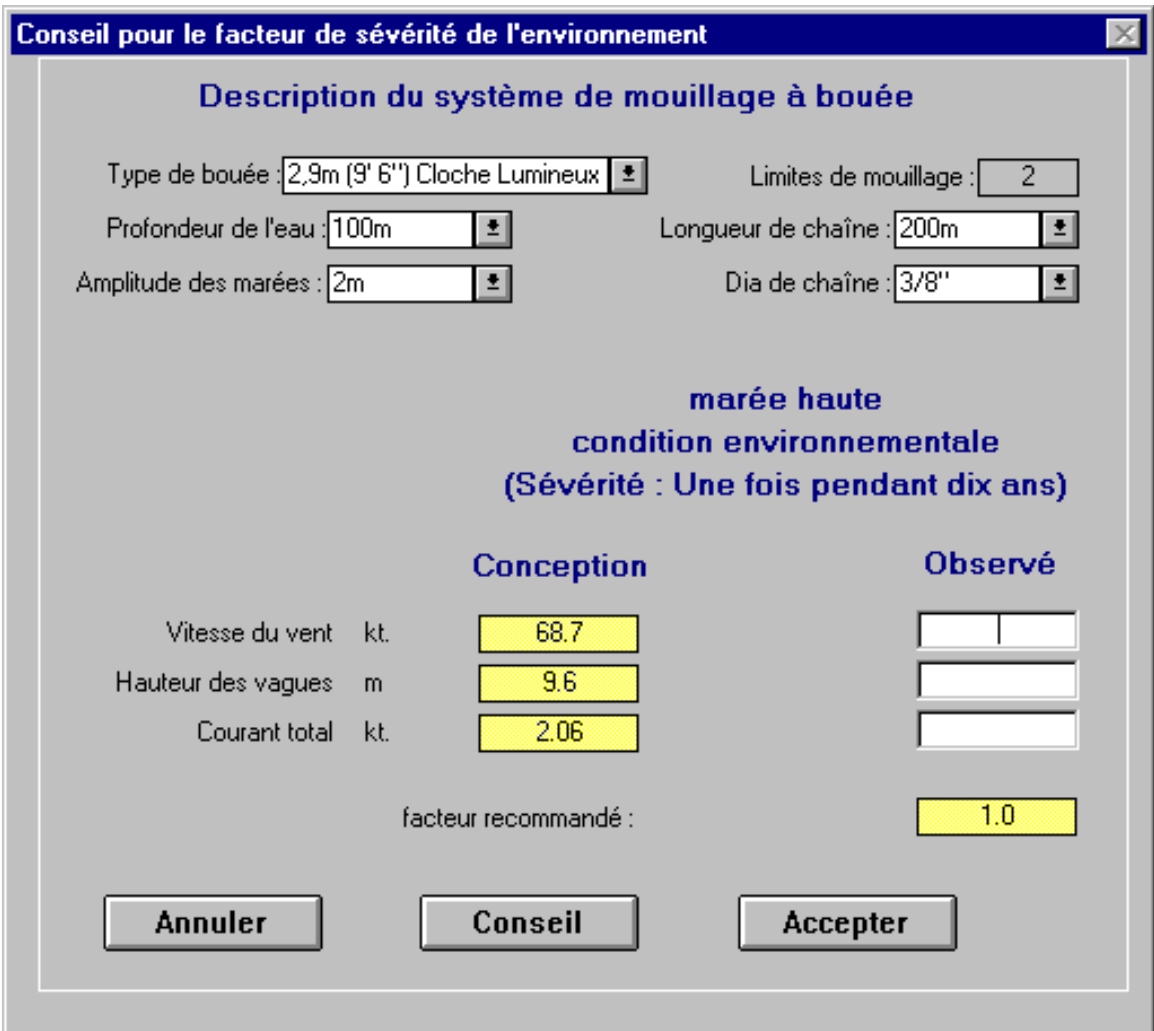

Figure 2.6 : Système-conseil du facteur environnement

L'objectif du système-conseil du facteur environnement est d'aider l'utilisateur en comparant les charges sur la chaîne de mouillage produites par un ensemble observé de conditions du milieu aux charges relatives estimées par le logiciel. Pour effectuer cette comparaison, le système-conseil du facteur environnement a besoin que l'utilisateur lui décrive le système de mouillage de la bouée en ce qui touche le type de bouée, la profondeur de l'eau, la longueur de chaîne de mouillage, l'amplitude des marées et le diamètre de la chaîne flottante. Les valeurs par défaut de ces champs de saisies sont celles qui figurent dans l'interface-utilisateur principale avant que le système-conseil n'ait été sélectionné. Elles sont affichées dans le système d'unités utilisé dans l'interface-utilisateur principale. D'autres valeurs peuvent être entrées dans ces champs de données soit à partir du clavier, soit à partir du menu déroulant proposé. Les limites de mouillage sont calculées et affichées dans la description du système de mouillage de la bouée dans le but d'informer l'utilisateur.

L'utilisateur doit aussi fournir un ensemble d'observations concernant les conditions du milieu à marée haute. Ces données sont introduites dans une colonne à côté de conditions du milieu calculées. Les conditions du milieu qui doivent être fournies comprennent la vitesse du vent (kt), la hauteur des vagues (m ou pi) et la vitesse du courant (kt). L'utilisateur n'a pas besoin de tout remplir. Tout champ qui est laissé en blanc sera considéré identique aux conditions du milieu nominales et n'aura donc pas d'effet sur l'estimation du facteur environnement.

Le ou les facteurs environnement, calculés après que le bouton Conseil ait été enfoncé, sont transférés à l'interface-utilisateur principale si le bouton Accepter est sélectionné. Si le bouton Annuler est sélectionné, l'utilisateur se retrouvera à la page de l'interfaceutilisateur principale sans que rien ne soit changé au champ de données facteur environnement.

# **2.5 Configuration de l'imprimante**

La sélection de l'option de configuration de l'imprimante dans le menu Imprimer donne accès aux options de configuration associées à la version installée de Windows. Les sélections et les options disponibles pour configurer l'imprimante sont les mêmes que celles de n'importe quelle application Windows.

### **2.6 Sortie imprimée**

Quand l'utilisateur requiert une sortie imprimée en sélectionnant l'option Imprimer, le logiciel peut lui fournir deux formats différents (soit normal, soit détaillé) sur du papier ou sur un support électronique.

#### 2.6.1 Format normal

Toutes les données fournies par l'utilisateur, l'information sur la description des systèmes de mouillage, les notes de calcul et les résultats du tableau des calculs acceptables se présentent sous la forme apparaissant à la Figure 2.7.

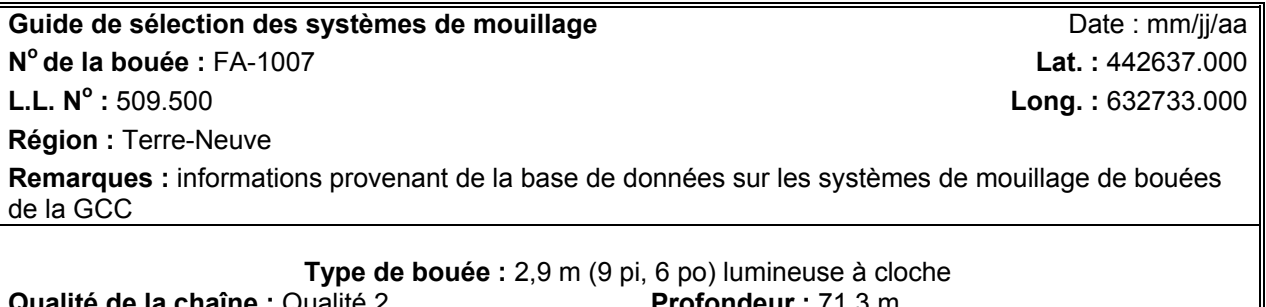

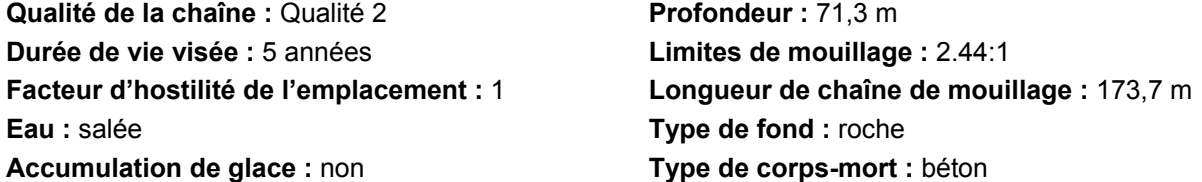

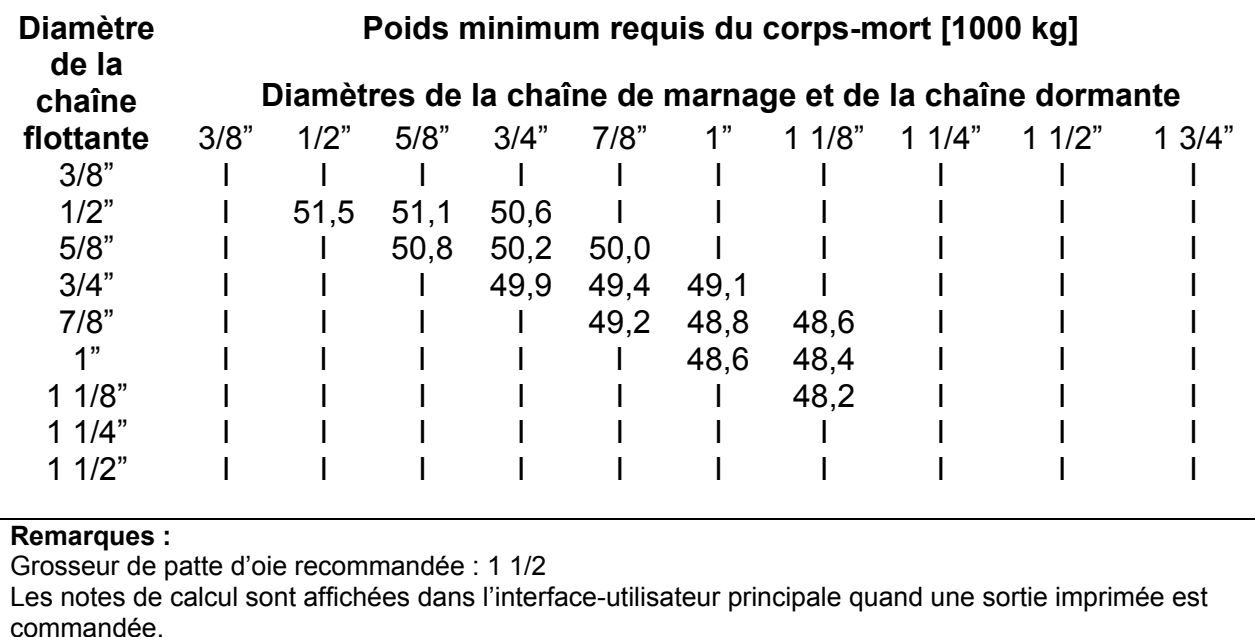

# Figure 2.7 : Exemple de sortie imprimée normale

# 2.6.2 Format détaillé

Toutes les données fournies par l'utilisateur, l'information sur la description des systèmes de mouillage, les notes de calcul et les résultats du tableau des calculs acceptables sont imprimés sous une forme similaire à la précédente (format normal), mais sont accompagnées d'informations détaillées sur la sélection du système de mouillage qui sont représentées plus loin. Les informations détaillées imprimées se rapportent à chaque cellule du tableau des calculs acceptables pour laquelle la combinaison des grosseurs de la chaîne flottante et de la chaîne de marnage est acceptable et pour laquelle le poids minimum acceptable du corps-mort est représenté. Les informations additionnelles sur la sélection d'un système de mouillage figurant dans le format détaillé se présentent comme à la Figure 2.8.

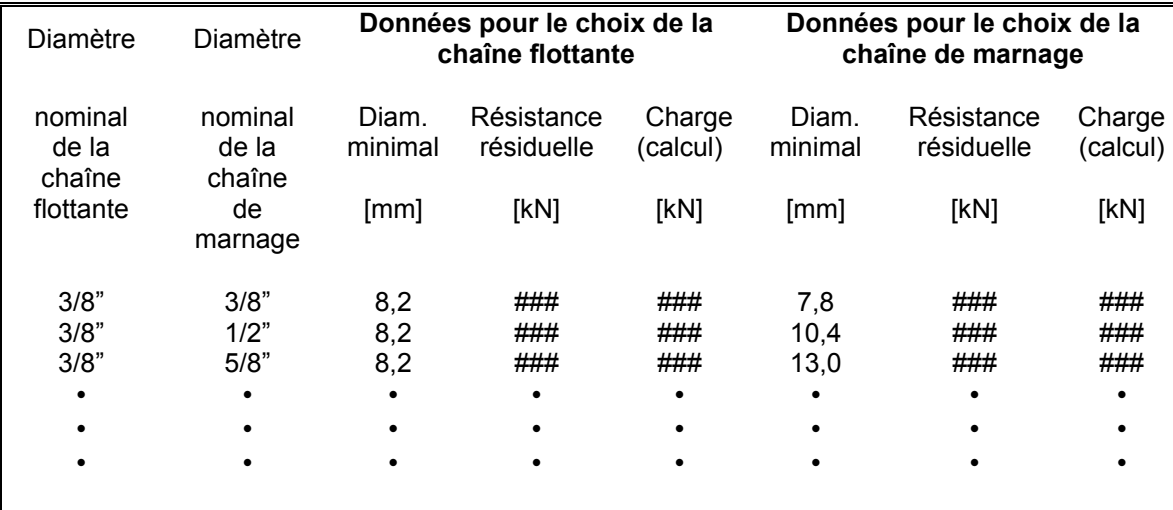

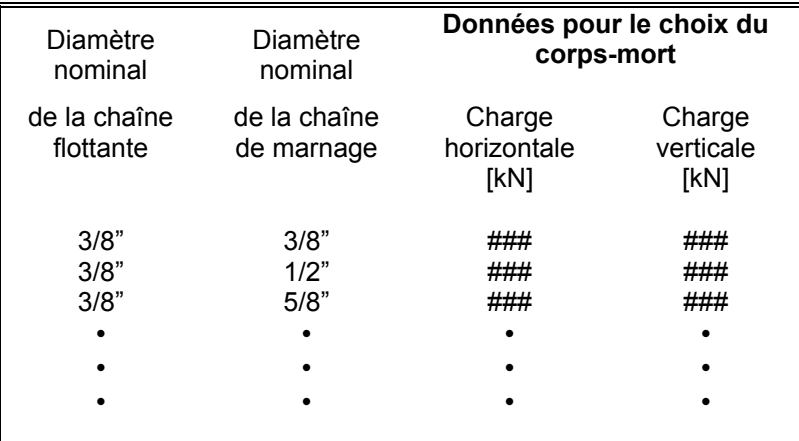

Figure 2.8 : Exemple de renseignements supplémentaires des sorties imprimées détaillée

# **3. FONCTIONS DES ICÔNES DE LA BARRE D'OUTILS**

Le Guide de sélection des systèmes de mouillage est exploité à partir des icônes que contient la barre d'outils située à l'extrême droite de l'écran d'interface-utilisateur principal. Les sections qui suivent décrivent le fonctionnement de ces icônes.

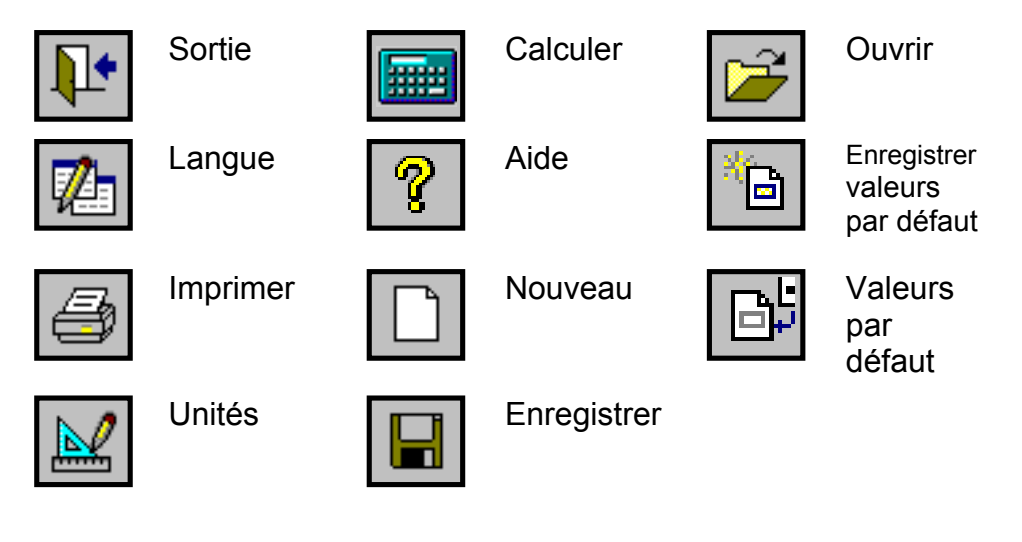

**3.1 Sortie**

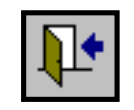

Cette icône permet de quitter le Guide de sélection des systèmes de mouillage et de retourner dans l'environnement Windows. Les données entrées dans les champs au cours de la présente session de travail ne seront pas automatiquement enregistrées pour la prochaine session. Toutes les données et tous les résultats nécessaires pour consultation future devraient être imprimés ou enregistrés à l'aide des icônes imprimer ou enregistrer avant de quitter le programme.

# **3.2 Langue**

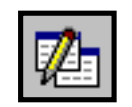

Cette icône permet de passer de l'anglais au français dans le Guide de sélection des systèmes de mouillage. Le changement de langue modifie tous les champs, en-têtes et textes d'aide. Sur l'écran de titre le changement de langue s'effectue lorsque l'icône (Français) ou (English) est sélectionnée.

#### **3.3 Imprimer**

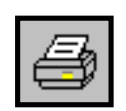

Cette icône permet à l'utilisateur d'obtenir un document électronique ou imprimé des données et des résultats à jour. Lorsque l'on appuie sur l'icône Imprimer, un nouveau calcul du tableau des calculs acceptables est automatiquement lancé avant le groupement des données; ainsi, les champs sont conformes aux résultats du tableau des calculs acceptables. Ce nouveau calcul fait, une formule d'identification de l'emplacement de la bouée, similaire à celle présentée à la Figure 3.1, apparaît à l'utilisateur qui doit la remplir.

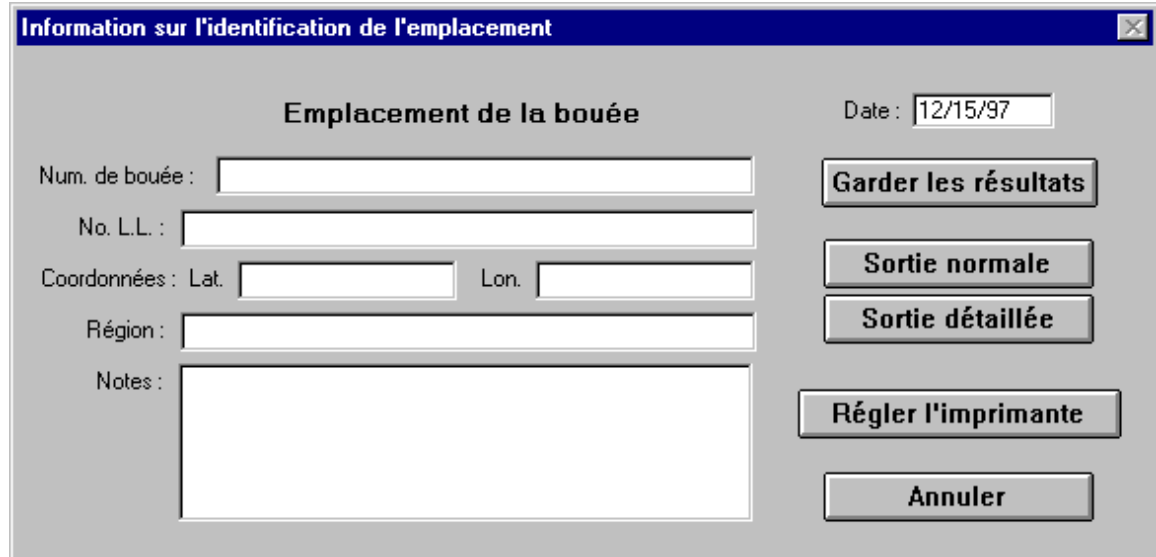

Figure 3.1 : Formule d'identification du site de mouillage de la bouée

La formule d'identification de l'emplacement est configurée pour classer l'information sur l'identification ou le lieu de l'emplacement de mouillage. Comme cette information n'est utilisée que pour des fins de tenue de dossiers, l'utilisateur peut remplir autant de champs qu'il le désire.

La formule d'identification de l'emplacement de la bouée est divisée en six champs.

- $\bullet$  N° de bouée l'utilisateur peut entrer le numéro de la bouée de la GCC dans ce champ à 20 caractères pour identifier la bouée et le lieu de mouillage.
- $\bullet$  N° de L.L. ce champ comprend le numéro de la liste des feux de la GCC qui peut être utilisée pour identifier la bouée et le lieu de mouillage.

• Coordonnées

Lat. - latitude de l'emplacement de mouillage.

Long. - longitude de l'emplacement de mouillage.

- Zone champ à 20 caractères utilisé pour décrire une zone d'opération avec bouée.
- Notes champ à 300 caractères utilisé pour enregistrer les commentaires relatifs au processus de calcul ou au lieu de mouillage.
- Date ce champ est automatiquement rempli par le programme avec la date du jour de l'ordinateur pour indiquer la date de calcul du système de mouillage.

Une fois les champs d'identification de l'emplacement de la bouée remplis, cinq options s'offrent à l'utilisateur.

- Enregistrer les résultats Ce bouton permet à l'utilisateur d'enregistrer les données du guide de sélection des amarres dans un fichier. Le fichier déjà crée avec le format <<Rich Text(\*.rft)>>, un format qui peut être lu par la plupart des programmes de traitement de texte, de classeur et de base de données. Le nom, du fichier par défault est << report .rtf:>>. Si l'utilisateur ne choisit pas d'utiliser ce nom, un menu pour l'enregistrement d'un fichier du type Windows, similaire à celui invoquer par la commande <<enregistrer sous>> sera présenté aux utilisateurs pour compléter l'exécution.
- Impression normale ce bouton envoie un sommaire standard des calculs à l'imprimante qui comprend toutes les données de calcul réelles du système de mouillage et tous les résultats et informations visibles sur l'interface-utilisateur principale. Une fois l'information sur les calculs du système de mouillage envoyée à l'imprimante, l'interface-utilisateur réapparaît.
- Impression détaillée ce bouton envoie un sommaire détaillé des calculs à l'imprimante qui comprend l'information sur le format standard des résultats de même que toutes les données sur la charge et la détérioration du système de mouillage utilisées dans le processus de sélection et affichées comme résultats détaillés lorsqu'une cellule du tableau des calculs acceptables est sélectionnée. Une fois l'information sur les calculs du système de mouillage envoyée à l'imprimante, l'interface-utilisateur réapparaît.
- Configuration de l'imprimante ce bouton appellera le menu configuration de l'imprimante de Windows et permettra la sélection de l'imprimante et la configuration du processus d'impression.
- Annuler ce bouton annule l'impression et ramène l'interface-utilisateur.

## 3.3.1 Transfert de données à l'imprimante ou dans un fichier

Un aperçu avant impression apparaît à l'utilisateur qui vérifie l'exactitude des données. Une fois qu'il a révisé le contenu de l'aperçu avant impression, l'utilisateur envoie le fichier à l'imprimante en appuyant sur l'icône Imprimer ou sur l'icône Microsoft Word pour transférer les données dans un fichier.

Le fichier de données créé prend la forme «Rich Text Format» (\*.rtf) qui peut être lu par la plupart des traitements de textes, des tableurs électroniques et des bases de données. Le nom par défaut du fichier de données est «standard.rtf». Si l'utilisateur ne désire pas utiliser ce nom, un menu d'enregistrement de fichier de Windows, similaire à celui appelé par la commande «Enregistrer sous», apparaîtra à l'écran.

### **3.4 Unités**

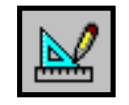

Cette icône permet de changer de système d'unités de mesure (métriques, impériales, (anglaises et brasse) pour la présentation des données. Le changement d'unités de mesure modifie tous les champs et résultats. Les grosseurs de chaîne (diamètres) utilisées comme en-têtes pour le tableau des calculs acceptables sont données en pouces seulement et ne seront aucunement modifiées par le bouton des unités de mesure puisque ces grosseurs sont considérées comme étant des normes de l'industrie.

Le tableau suivant indique les unités de mesure impériales (anglaises) et métriques utilisées pour présenter les données et les résultats.

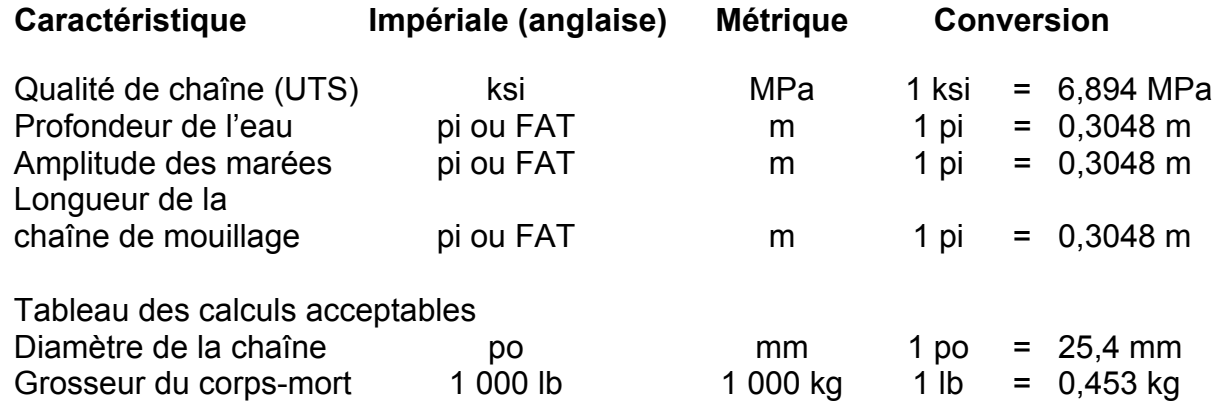

Note : Les kg peuvent être convertis en kN avec la table de conversion suivante :

 $kN = kq \times 9.81 \div 1000$
### **3.5 Calculer**

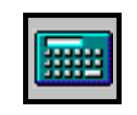

Cette icône entraîne la mise à jour du tableau des calculs acceptables d'après les données de calcul en cours.

• Type de bouée • Profondeur de l'eau • Longueur de la chaîne de mouillage • Qualité de chaîne • Limites de mouillage • Eau douce/salée • Durée de vie visée • Type de fond • Accumulation/aucune accumulation de glace • Facteur environnement • Type de corps-mort • Amplitude des marées • Facteur usure

La mise à jour du tableau des calculs acceptables entraîne la vérification des calculs, ce qui permet de s'assurer que la résistance résiduelle de la chaîne de mouillage et le franc-bord de la bouée sont conformes, d'après la configuration du système de mouillage et les hypothèses de calcul.

Chaque fois qu'un champ d'entrée de données est modifié, le tableau des calculs acceptables se videra, puisqu'il ne concordera plus avec les données saisies.

Si l'icône Imprimer est sélectionnée, un nouveau calcul du tableau des calculs acceptables sera automatiquement exécuté avant la divulgation des résultats.

# **3.6 Aide**

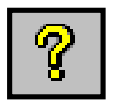

Cette icône met en fonction les menus d'aide afin de transmettre de l'information sur le fonctionnement du programme, les champs et l'interprétation des résultats.

Ces menus d'aide fonctionnent de la même façon que les autres applications Windows. Le texte affiché en vert est un «hyper-texte» qui, une fois sélectionné avec la souris, transmet à l'utilisateur plus d'information sur l'article sélectionné.

#### **3.7 Nouveau**

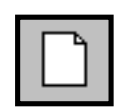

Cette icône permet à l'utilisateur d'effacer d'un coup tous les champs de données dans l'interface-utilisateur principale. Toutes les données entrées dans les champs seront supprimées et il faudra entrer de nouvelles valeurs.

#### **3.8 Enregistrer/Ouvrir**

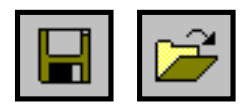

Ces options permettent à l'utilisateur de sauvegarder et de rappeler toutes les données entrées à la page interface-utilisateur principale dans une base de données. Chaque ensemble de données du GSSM est associé aux indications sur l'emplacement de mouillage de la bouée qui figurent dans la sortie imprimée des résultats calculés. Les données sur le mouillage sont identifiées par le numéro de bouée et/ou le numéro L.L..

#### 3.8.1 Rappel des données

Quand l'icône Ouvrir est sélectionnée, une formule d'identification de l'emplacement du mouillage semblable à la Figure 3.2 s'affiche à l'écran.

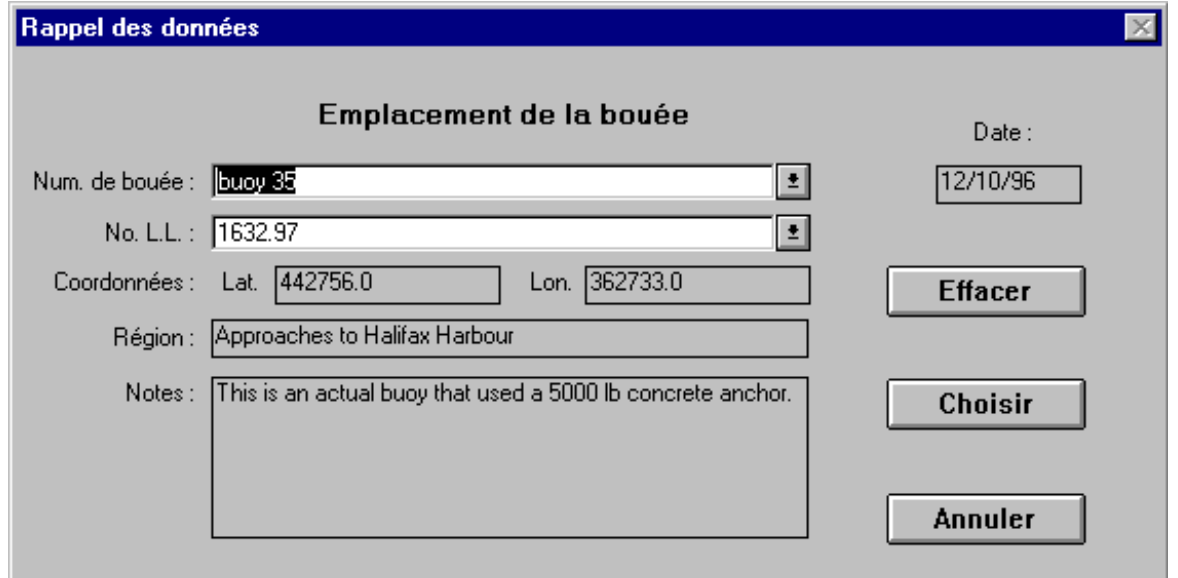

Figure 3.2 : Formule de récupération de données sur l'identification du site de mouillage

Pour pouvoir rappeler des données, l'utilisateur doit fournir le numéro de bouée et/ou le numéro L.L. correspondant aux données sur le système de mouillage qui doivent être rappelées. L'utilisateur peut sélectionner, dans leurs listes respectives, soit un numéro de bouée, soit un numéro L.L., qui aura été préalablement utilisé pour sauvegarder des données. Le reste de l'information sur l'emplacement du système de mouillage affiché dans le champ d'identification de cet emplacement est présenté pour aider l'utilisateur à discerner les différents emplacements.

Les données qui sont représentées dans le champ d'information sur l'emplacement du système de mouillage sont placées dans les champs de saisie des données de l'interface-utilisateur principale seulement si l'utilisateur presse sur le bouton Sélectionner. S'il appuie sur le bouton Annuler, l'utilisateur se retrouvera à la page de l'interface-utilisateur principale sans que les données d'entrées concernant le système de mouillage ne soient modifiées.

 L'utilisateur peut également effacer des ensembles de saisie de données en choisissant un document à effacer et en appuyant sur le bouton Effacer.

#### 3.8.2 Sauvegarde des données

Quand l'icône Sauvegarde des données est sélectionnée, une formule d'Identification de l'emplacement du mouillage semblable à la Figure 3.3 s'affiche à l'écran.

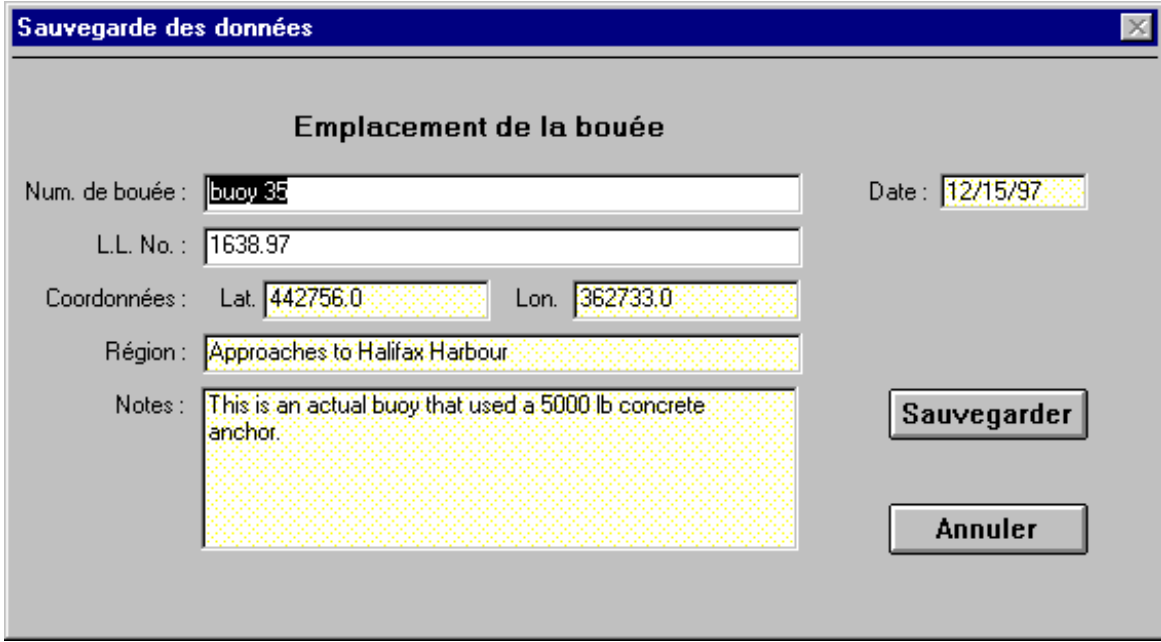

Figure 3.3 : Formule de sauvegarde des données sur l'identification du site de mouillage

Pour pouvoir sauvegarder les données saisies, l'utilisateur doit fournir un numéro de bouée et/ou un numéro L.L. pour identifier les données. Le reste de l'information sur l'emplacement du système de mouillage aide à identifier l'emplacement, mais n'est pas nécessaire. Les données sont sauvegardées quand on appuie sur le bouton Sauvegarder. Si l'utilisateur appuie sur le bouton Annuler, aucune donnée ne sera sauvegardée et il se retrouvera à la page de l'interface-utilisateur principale.

Si l'utilisateur essaye d'enregistrer des données identifiés par un numéro de bouée ou un numéro L.L. qui a déjà été utilisé pour sauvegarder des données, il devra préciser s'il veut que les données à sauvegarder remplacent les données existantes. Si les deux numéros (numéro de bouée et numéro L.L.) fournis par l'utilisateur pour identifier l'emplacement du système de mouillage ont déjà été utilisés pour sauvegarder des données, mais pour deux emplacements de mouillage différents, l'utilisateur ne pourra pas réécrire sur les données existantes.

# **3.9 Enregistrer valeurs par défaut/Valeurs par défaut**

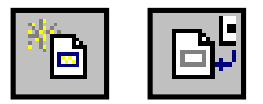

Les valeurs affichées dans les champs de données suivants...

- 
- 
- 
- 
- Type de bouée Profondeur de l'eau Longueur de la chaîne de mouillage
- Qualité de chaîne Limites de mouillage Eau douce/salée<br>• Durée de vie visée Type de fond Accumulation/au
- Durée de vie visée Type de fond Accumulation/aucune accumulation de glace
- Facteur environnement Type de corps-mort Amplitude des marées
- Facteur usure

quand on exécute le présent logiciel sont appelées «valeurs par défaut». L'utilisateur peut adapter l'ensemble de valeurs par défaut en modifiant les valeurs désirées dans le ou les champs de données et en appuyant sur le bouton Enregistrer valeurs par défaut. La fonction Enregistrer valeurs par défaut enregistre également la langue dans laquelle communique l'utilisateur et la sélection du système d'unités.

Les valeurs par défaut des champs de données peuvent être rappelées à tout moment en appuyant sur le bouton Valeurs par défauts. Cette action aura pour effet de remplacer les données figurant dans les champs de données rappelés par celles qui ont été préalablement enregistrées comme valeurs par défaut.

# **4. CHAMPS**

Cette section contient des renseignements sur les valeurs affichées dans les champs de données de l'interface-utilisateur principale du logiciel.

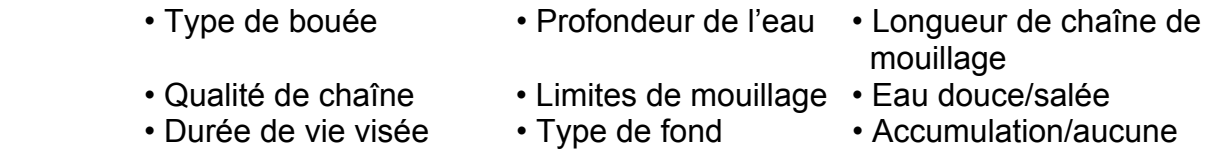

- Facteur environnement Type de corps-mort Amplitude des marées
- accumulation de glace
- Facteur usure

# **4.1 Type de bouée**

Ce champ comprend les types de bouées inclus dans le Guide de sélection des systèmes de mouillage. Le tableau descriptif 4.1 comprend tous les types de bouées présentés dans le Guide de sélection des systèmes de mouillage et classés selon leur principale utilisation (p. ex., eaux profondes, côte ou estuaire). Les dessins de la GCC de chaque type de bouées sont présentés dans le tableau, tandis que la configuration générale de chaque bouée se trouve après le tableau. La GCC a recommandé une profondeur de l'eau minimale pour chaque bouée, calculée à partir des facteurs opérationnels et techniques. La profondeur de l'eau est inscrite dans le tableau, de même que la grosseur de la bride recommandée par la GCC et la grosseur minimale du corps-mort pour chaque type de bouée.

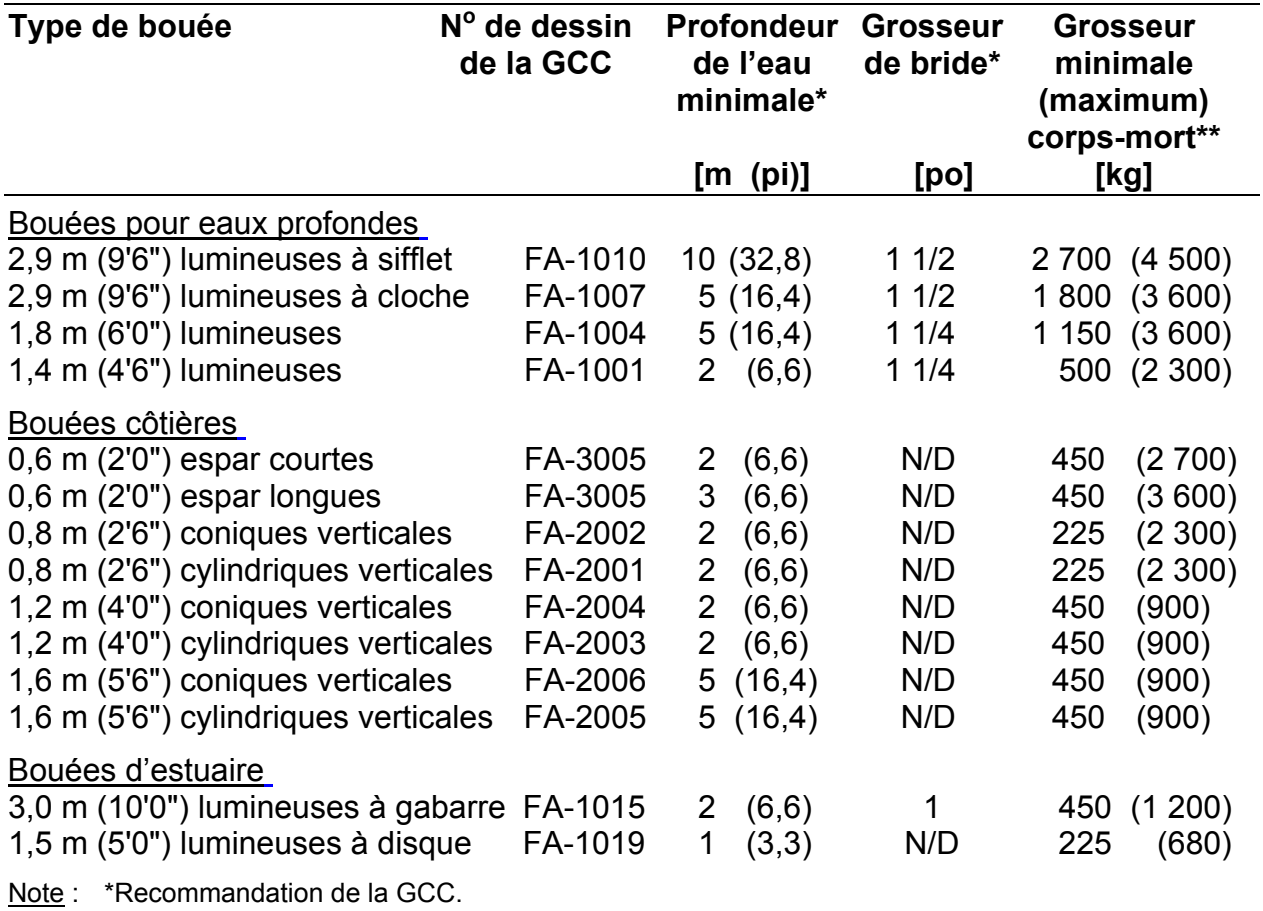

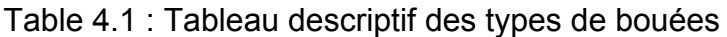

La désignation de chaque type de bouée en fonction de son utilisation principale sert à déterminer les conditions nominales du milieu puisque chaque site d'exploitation aura des particularités distinctes. La grosseur minimale du corps-mort limite le processus de sélection de la grosseur du corps-mort à des corps-morts plus gros ou égaux à ceux couramment utilisés par la GCC.

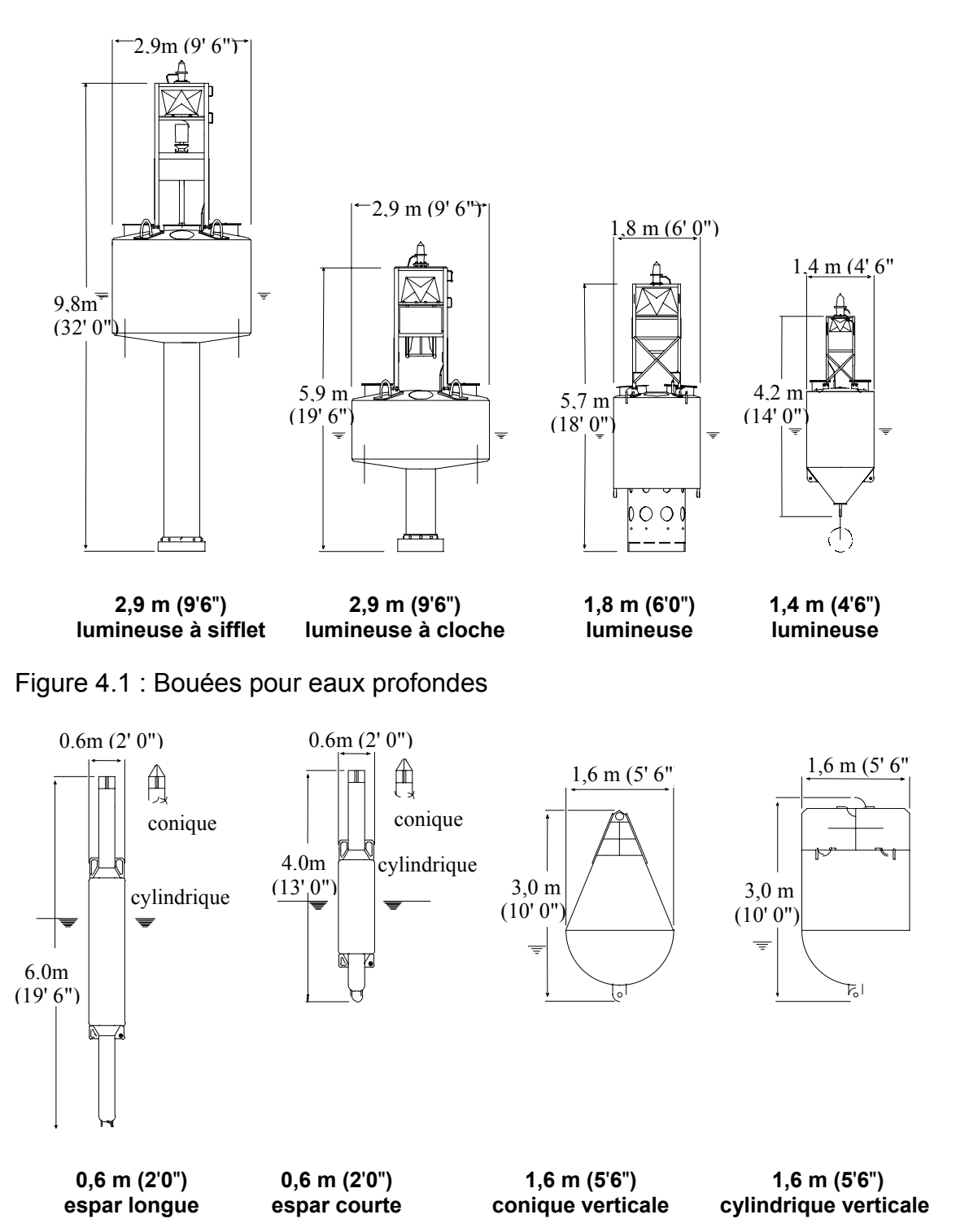

Figure 4.2a : Bouées côtières

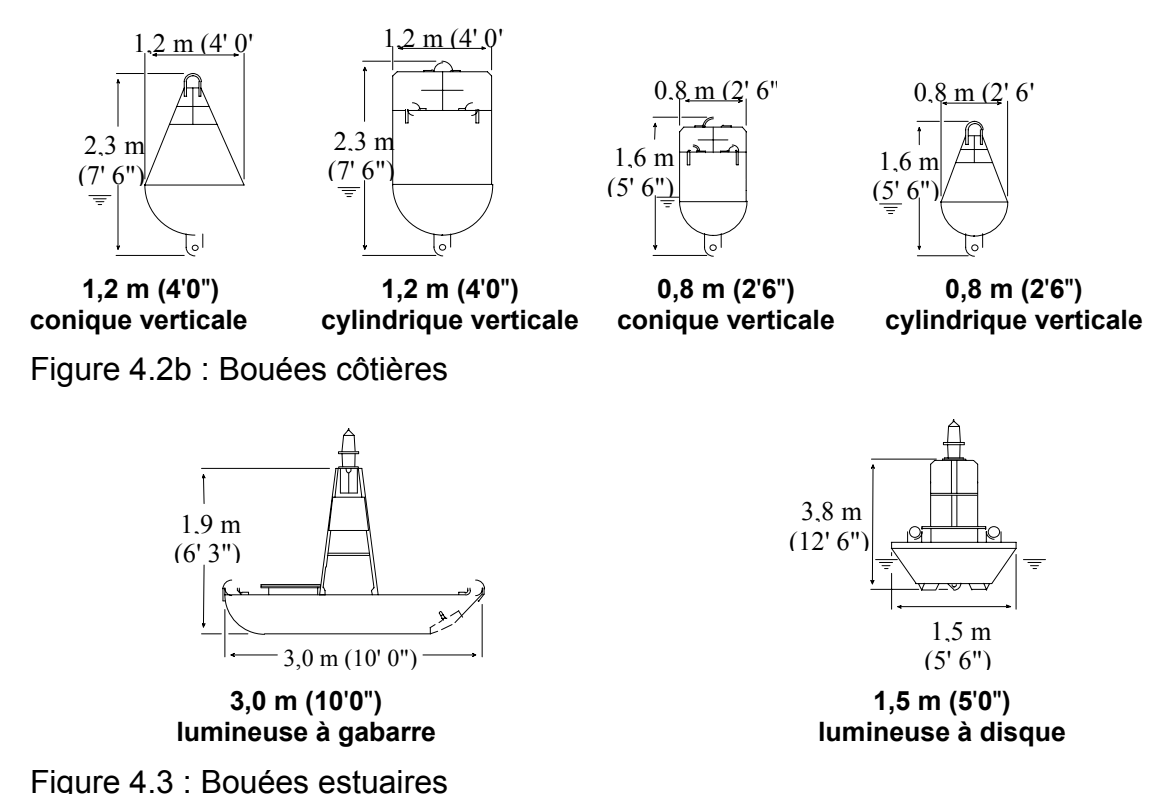

# **4.2 Profondeur de l'eau**

La profondeur de l'eau à marée basse à l'emplacement de mouillage (calculée en mètres, en pieds ou en brasses) est entrée dans ce champ. La profondeur de l'eau minimale recommandée pour chaque type de bouée est basée sur le tirant d'eau de la bouée et la profondeur de l'eau à marée basse à l'emplacement de mouillage. La profondeur de l'eau à marée haute correspond à la somme de la profondeur de l'eau à marée basse et de l'amplitude de la marée.

Le programme affiche un message d'avertissement si une profondeur de l'eau inférieure à la valeur minimale recommandée pour le type de bouée utilisé est sélectionnée (voir type de bouée pour plus de détails sur la profondeur de l'eau minimale recommandée). La profondeur de l'eau maximale pour une bouée est déterminée d'après la vérification des calculs du franc-bord minimum de la bouée.

Ce champ est relié aux champs limites de mouillage et longueur de la chaîne de mouillage d'après la relation suivante :

> limites de mouillage =  $\frac{\text{longueur de chaîne de mouillage}}{\text{longualee}}$ profondeur de l ' eau

Dans la définition «limites de mouillage», la longueur de la chaîne de mouillage correspond à la longueur de la chaîne. La longueur de la bride et le tirant d'eau de la bouée ne sont pas compris dans le calcul des limites de mouillage. Cette approximation est utilisée pour simplifier le calcul des limites de mouillage et ne modifie pas de façon significative la valeur des limites de mouillage dans la plupart des calculs concernant les systèmes de mouillage.

La profondeur de l'eau sert à calculer soit les limites de mouillage ou la longueur de la chaîne de mouillage lorsque l'une de ces données est fournie par l'utilisateur.

# **4.3 Longueur de la chaîne de mouillage**

Ce champ permet à l'utilisateur de préciser la longueur de chaîne utilisée. La longueur de la chaîne de mouillage comprend la longueur des chaînes flottantes, de marnage et dormantes.

Ce champ est relié aux champs limites de mouillage et profondeur de l'eau selon la relation suivante :

lim ites de mouillage = <sup>longueur</sup> de chaîne de mouillage<br>profondeur de T'eau

Dans la définition «limites de mouillage», la longueur de la chaîne de mouillage correspond à la longueur totale de la chaîne. La longueur de la bride et le tirant d'eau de la bouée ne sont pas compris dans le calcul des limites de mouillage. Cette approximation est utilisée pour simplifier le calcul des limites de mouillage et ne modifie pas de façon significative la valeur des limites de mouillage dans la plupart des calculs concernant des systèmes de mouillage.

Lorsque la profondeur de l'eau et la longueur de la chaîne de mouillage ou les limites de mouillage sont mentionnées, le champ manquant est calculé automatiquement.

# **4.4 Qualité de chaîne**

Ce champ permet à l'utilisateur de préciser la résistance ou la «qualité» de l'acier dont sont fabriquées les chaînes. L'utilisateur peut sélectionner des chaînes de qualités 1, 2 ou 3 qui désignent les catégories de résistance standard des chaînes utilisées par les sociétés de classification (p. ex., ABS, DnV, Lloyd's) dont les caractéristiques sont présentées au Tableau 4.2.

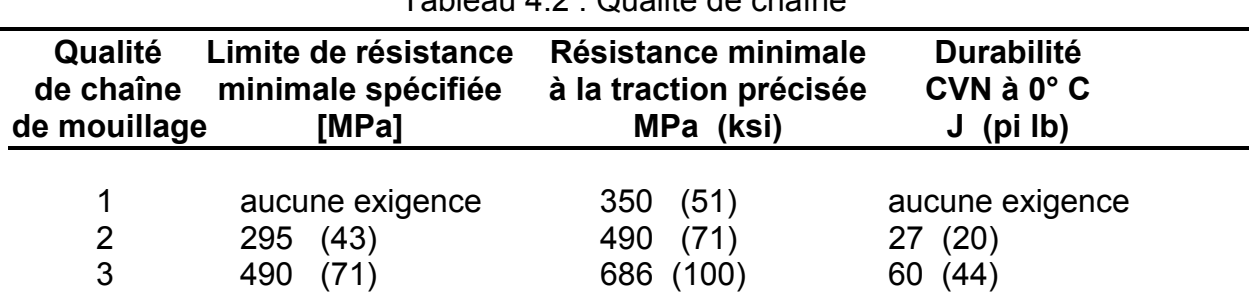

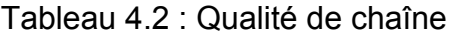

Par ailleurs, l'utilisateur peut préciser la résistance ultime à la traction du matériau constitutif d'une chaîne de mouillage. La résistance ultime à la traction devrait être exprimée en MPa ou en ksi, de façon à obtenir respectivement des résultats en unités de mesure métriques ou impériales. Il est à noter que la résistance ultime à la traction du matériau constitutif d'une chaîne ne correspond aucunement à la résistance ultime de la chaîne.

Le logiciel accepte les valeurs de la résistance ultime à la traction de 100 à 1 200 MPa et de 15 à 175 ksi pour les données métriques et impériales respectivement.

### **4.5 Limites de mouillage**

Les limites de mouillage correspondent au rapport entre la longueur de la chaîne de mouillage et la profondeur de l'eau à l'emplacement de mouillage (longueur/profondeur). Bien que le Guide de sélection des systèmes de mouillage vérifie la valeur des limites de mouillage à marées basse et haute et évalue les charges imposées à la chaîne de mouillage, seules les limites de mouillage à marée basse s'affichent dans le champ des limites. Les limites de mouillage acceptables s'appuient sur la variation des applications de profondeur de l'eau suggérée par la GCC pour chaque type de bouée. Les limites de mouillage affichées dans le champ sont les numérateurs du rapport entre la longueur de la chaîne de mouillage et la profondeur de l'eau (3 signifie un rapport de 3 pour 1).

Le programme affiche un message d'erreur si les limites de mouillage sont supérieures ou inférieures à la variation des limites suggérée (soit de 1,5 à 4,0). Lorsque le message d'erreur disparaît, la valeur erronée des limites de mouillage disparaît.

Pour les mouillages en eaux peu profondes, la sélection des diamètres de chaîne acceptables peut être modifiée par les limites de mouillage. Pour un emplacement donné, les chaînes de mouillage plus courtes (limites inférieures) auront tendance à subir des charges maximales plus élevées que pour les chaînes de mouillage plus longues (limites supérieures). Il est possible d'augmenter les limites de mouillage d'une bouée de façon à réduire la tension maximale de la chaîne de mouillage et la grosseur de la chaîne de mouillage lorsque les besoins opérationnels le permettent.

Ce champ est relié aux champs profondeur de l'eau et longueur de la chaîne de mouillage d'après la relation suivante.

lim ites de mouillage = <sup>longueur</sup> de chaîne de mouillage<br>profondeur de l'eau

Dans la définition «limites de mouillage», la longueur de la chaîne de mouillage correspond à la longueur de la chaîne. La longueur de la bride et le tirant d'eau de la bouée ne sont compris dans le calcul des limites de mouillage. Cette approximation est utilisée pour simplifier le calcul des limites de mouillage et ne modifie pas de façon significative la valeur des limites de mouillage dans la plupart des calculs concernant les systèmes de mouillage.

Lorsque la profondeur de l'eau et la longueur de la chaîne de mouillage ou les limites de mouillage sont définies, l'autre champ est calculé automatiquement.

### **4.6 Eau douce/salée**

Cette paire de cases à cocher, dans l'interface-utilisateur principale, permet à l'utilisateur d'indiquer le type d'eau (douce ou salée) pour lequel il faut concevoir le système de mouillage. On ne peut cocher que l'une des deux cases (eau douce ou eau salée) à la fois.

Le type de l'eau dans la région du mouillage a une incidence sur les calculs de réserve de flottabilité de la bouée à cause de la différence de densité entre l'eau douce et l'eau salée qu'on considère comme étant respectivement de 1 000 kg/m<sup>3</sup> et de 1 027 kg/m<sup>3</sup>.

Les charges s'appliquant sur la chaîne de mouillage ne varient pas de façon significative entre l'eau douce et l'eau salée. C'est pourquoi les calculs des charges s'appliquant sur la chaîne de mouillage dans l'eau salée sont utilisés indifféremment dans la vérification des calculs pour les mouillages en eau douce et en eau salée.

# **4.7 Durée de vie visée**

La durée de vie visée pour la chaîne de mouillage, soit la période de temps entre les remplacements, s'inscrit dans ce champ en années (unités de 1/10<sup>e</sup> d'une année). Les données sur la durée de vie visée servent à établir l'étendue de l'usure et de la corrosion prévues du maillon à la fin de la durée de vie visée de la chaîne. Cette géométrie transversale est utilisée pour évaluer la résistance résiduelle de la chaîne de mouillage et est comparée à la tension maximale en mouillage pour déterminer l'intégrité de la chaîne de mouillage au moment de la vérification des calculs.

Les modèles de détérioration utilisés dans le logiciel ont été mis au point à partir des données géométriques recueillies au cours d'essais sur le terrain effectués par la GCC sur diverses chaînes de mouillage. L'essai sur le terrain le plus long a permis de recueillir des données sur une période de plus de cinq ans. Ainsi, l'application des modèles de détérioration se limite à une période de 1 à 5 ans, mais peut être extrapolé jusqu'à 6 ans.

# **4.8 Type de fond**

Le type de fond de l'emplacement de mouillage est entré dans ce champ. Cette information est utilisée dans les calculs au moment de la vérification des calculs de la grosseur minimale acceptable du corps-mort. Le logiciel inclut les quatre types de fond et donne les propriétés du sol et les rapports de profondeur d'enfouissement (profondeur d'enfouissement/hauteur du corps-mort) que l'on retrouve au Tableau 4.3.

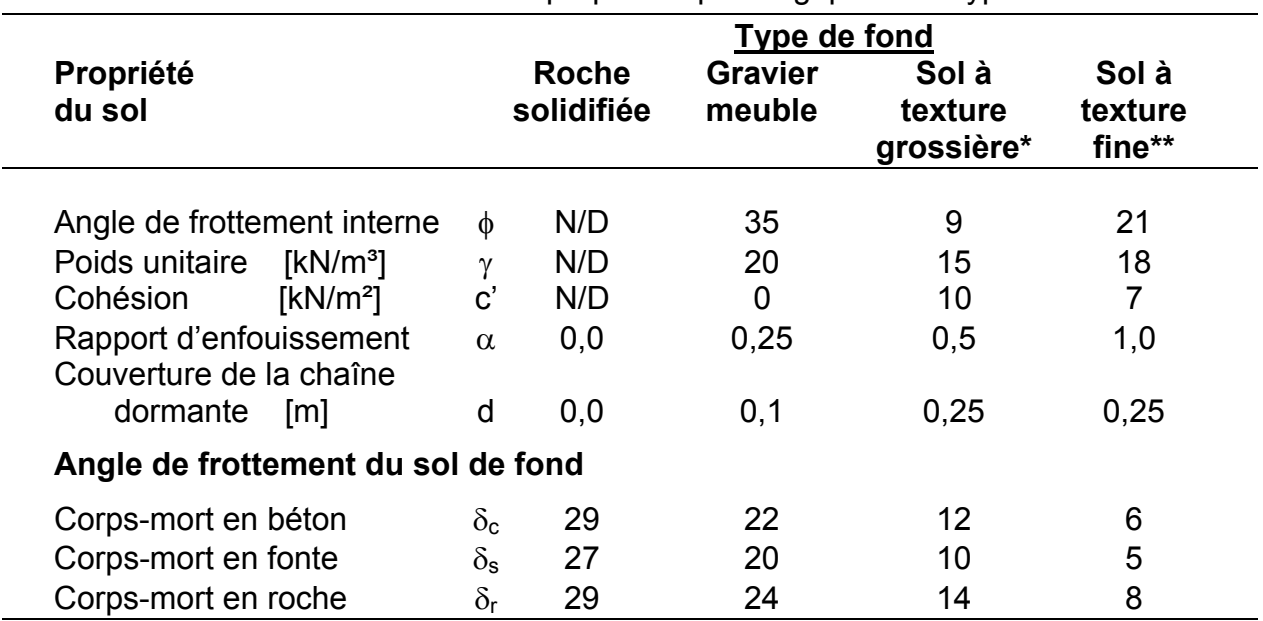

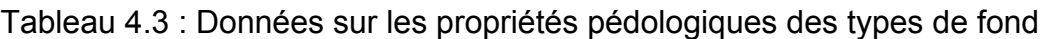

Note :

Le sol à texture grossière constitue un fond d'argile molle.

\*\* Le sol à texture fine constitue un fond de limons ou de sable fin.

L'angle de frottement du sol de fond est fonction à la fois du type de fond et du matériau constitutif du corps-mort (béton, fonte ou roche).

Le calcul du poids minimum du corps-mort s'effectue lorsque l'icône Calculer est sélectionnée. Il apparaît dans le tableau des calculs acceptables pour chaque combinaison acceptable de grosseur de chaîne de marnage et flottante.

# **4.9 Accumulation/aucune accumulation de glace**

Cette donnée permet à l'utilisateur de préciser s'il faut ou non tenir compte de l'acccumulation de glace sur la bouée dans le processus de sélection d'une chaîne de mouillage. Si l'utilisateur choisit d'inclure l'accumulation de glace dans le processus de sélection, la répartition et l'épaisseur de la glace sont calculées d'après les règles de calcul de stabilité de la GCC (TP 7301E). Le problème de la concrétion de glace (accumulation) est traité dans la sous-section sur les facteurs de l'environnement de la section sur la stabilité intacte du document STAB 7.

Les charges dues à la glace, qui sont fonction de la surface de la bouée et donc du type de bouée, ne devraient s'appliquer qu'aux quatre plus grosses bouées seulement. Le poids de glace calculé par type de bouée apparaît au Tableau 4.4.

| Type de bouée                           | Poids de glace calculé [kg] |
|-----------------------------------------|-----------------------------|
| 2,9 m (9' 6") Bouée lumineuse à sifflet | 2 0 9 5                     |
| 2,9 m (9' 6") Bouée lumineuse à cloche  | 1580                        |
| 1,8 m (6' 0") Bouée lumineuse           | 929                         |
| 1,4 m (4' 6") Bouée lumineuse           | 394                         |

Tableau 4.4 : Charges de glace sur les bouées

La vérification des calculs de faisabilité du franc-bord et les estimations des charges hydrodynamiques s'appliquant à la chaîne de mouillage tiennent tous deux compte des effets de l'accumulation de glace. Pour ces deux types de calcul, on suppose que la charge causée par la glace est distribuée uniformément de façon à ne pas affecter l'assiette de la bouée.

# **4.10 Facteur environnement**

Les charges imposées à la chaîne de mouillage qui sont comparées par le logiciel GSSM à la résistance résiduelle de la chaîne usée, au moment de la vérification des calculs, s'appuient sur les conditions nominales du milieu du GSSM (vitesse du vent, courant, hauteur et période des vagues). Ces conditions du milieu sont fonction de la profondeur de l'eau et du type de bouée, laquelle devrait convenir à l'environnement de mouillage.

Le facteur environnement permet de tenir compte des conditions propres à chaque lieu de mouillage qui, selon le cas, feront en sorte que des charges nominales supérieures ou inférieures à celle utilisées par le GSSM pourront être prises en considération. Les conditions nominales du milieu du GSSM sont affichées dans les notes de calcul de l'interface-utilisateur principale.

Le facteur environnement représente le rapport entre la charge maximale imposée à la chaîne de mouillage, selon les conditions du milieu observées par l'utilisateur, et les conditions nominales du milieu du GSSM.

facteur environnement =  $\frac{\text{charge} \cdot \text{obs}}{\text{c} + \text{c} + \text{c}}$ estimation de la charge imposée sur la chaîne dans le GSSM

Si les conditions régnant à l'emplacement de mouillage à l'étude sont plus hostiles et imposent des charges à la chaîne de mouillage supérieures à celles utilisées comme conditions nominales du milieu, un facteur environnement supérieur à 1,0 devrait alors être sélectionné. Par contre, des valeurs inférieures à 1,0 peuvent être sélectionnées pour les emplacements présentant des conditions du milieu moins hostiles que celles utilisées comme conditions nominales du milieu. Le logiciel permet à l'utilisateur d'entrer un facteur environnement variant de 0,2 à 5,0 (soit de 1/5 à 5 fois la charge).

Des conseils sur la sélection d'un facteur environnement approprié sont donnés à l'utilisateur lorsque le bouton Conseil, situé à côté du champ du facteur environnement, est sélectionné.

### **4.11 Matériau constitutif du corps-mort**

Le champ Matériau constitutif du corps-mort identifie le matériau utilisé pour la fabrication du corps-mort de mouillage. Le type de fond, le diamètre de la chaîne et la tension de la chaîne de mouillage, à la hauteur du corps-mort, sont utilisés conjointement avec la densité du matériau constitutif du corps-mort pour calculer le poids minimum du corps-mort. Le diamètre de la chaîne et le type de fond servent à évaluer la force de traînée (résistance au glissement) de la chaîne dormante.

Les matériaux constitutifs et la densité des corps-morts compris dans ce programme apparaissent au Tableau 4.5.

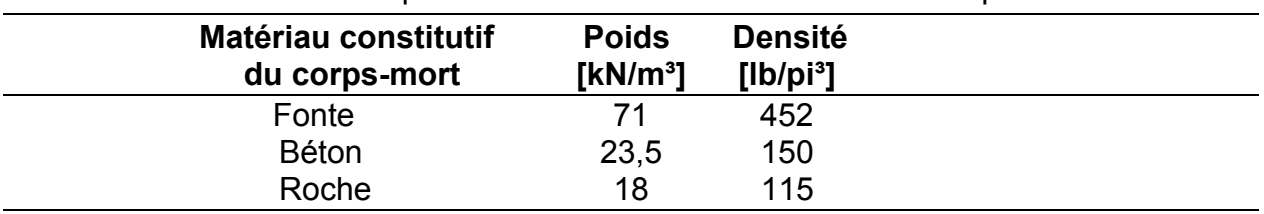

Tableau 4.5 : Propriétés des matériaux constitutifs des corps-morts

Le calcul du poids minimum du corps-mort s'effectue lorsque l'icône Calculer est sélectionnée. Il apparaît dans le tableau des calculs acceptables pour chaque combinaison acceptable de grosseur de chaîne de marnage et flottante.

# **4.12 Amplitude des marées**

L'amplitude des marées correspond au plus important changement de profondeur de l'eau à l'emplacement du mouillage et s'exprime en mètres, en pieds ou en brasses.

L'amplitude des marées est utilisée conjointement au champ de données Profondeur de l'eau pour calculer les profondeurs de mouillage. Étant donné que le champ profondeur de l'eau donne la profondeur de l'eau à marée basse, la profondeur de l'eau à marée haute est la somme de l'amplitude des marées et de la profondeur à marée basse.

La profondeur à marée haute est utilisée pour vérifier les exigences de franc-bord minimal de la bouée pour chaque combinaison de chaînes figurant dans le tableau des calculs acceptables. On compare la résistance résiduelle des chaînes de mouillage détériorées aux charges les plus fortes créées dans les conditions de marée haute comme de marée basse.

# **4.13 Facteur usure**

Les modèles de détérioration utilisés dans le logiciel ont été mis au point à partir des données géométriques recueillies au cours d'essais sur le terrain effectués par la GCC sur diverses chaînes de mouillage. Les données les plus importantes ont été recueillies au cours d'une étude de cinq ans menée par la GCC dans la région du port de Halifax. La vitesse d'usure des chaînes de mouillage est fonction des particularités de l'emplacement (type de fond, profondeur de l'eau, etc.). Cependant, les données sur lesquelles s'appuient les modèles de détérioration ont été recueillies pour des emplacements d'essai (y compris la région du port de Halifax) reconnus pour avoir une profondeur de l'eau d'environ 46 m (150 pi) et un type de fond rocheux.

Le facteur usure permet de tenir compte de conditions propres à l'emplacement et aux types de fond qui entraîneront une usure de la chaîne différente de celle constatée sur

les emplacements d'essai de mouillage visités par la GCC. Les conditions du milieu du Tableau 4.6 sont celles de l'emplacement d'essai du port de Halifax.

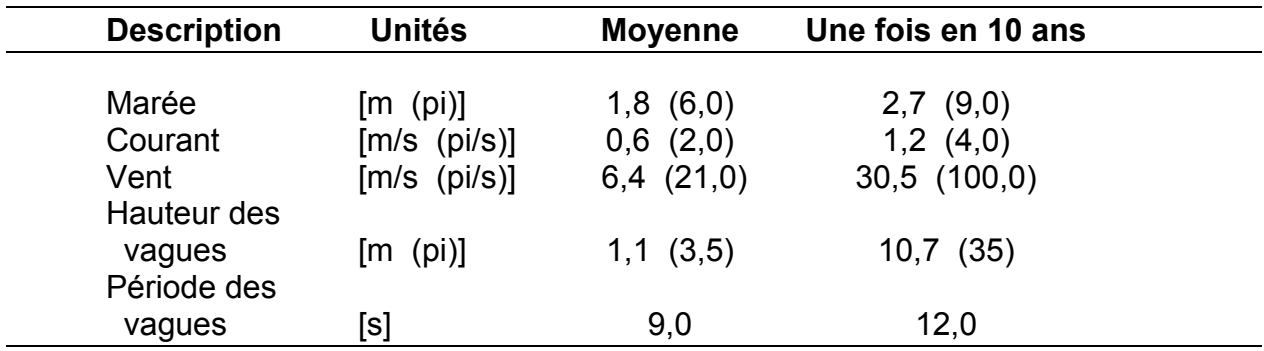

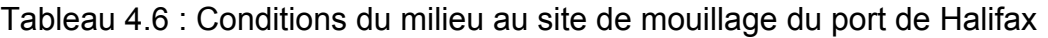

Le fond marin de l'emplacement d'essai du port de Halifax est composé d'un substratum rocheux à découvert et de roches.

Le facteur usure représente le rapport entre la résistance résiduelle de la chaîne évaluée d'après le modèle de détérioration du Guide de sélection des systèmes de mouillage et la résistance réelle de la chaîne.

> facteur usure = Estimation de la résistance résiduelle du GSSM Résistance de la chaîne observée

Si les conditions de l'emplacement de mouillage amènent une vitesse d'usure de la chaîne plus élevée que celle utilisée par le modèle d'usure du Guide de sélection des systèmes de mouillage, un facteur usure plus élevé que 1,0 devrait alors être sélectionné. Par contre, des valeurs inférieures à 1,0 peuvent être sélectionnées pour les emplacements affichant une vitesse d'usure plus basse que celle du modèle d'usure du Guide de sélection des systèmes de mouillage. Le logiciel permet à l'utilisateur d'entrer un facteur usure compris entre 0,2 et 5,0 (soit de 1/5 à 5 fois la résistance).

Des conseils sur la sélection d'un facteur usure approprié sont donnés à l'utilisateur lorsque le bouton Conseil situé à côté du champ d'entrée de données du facteur usure est sélectionné.

# 4.13.1 Facteurs usure multiples

Il se peut que les facteurs usure recommandés par le système-conseil du facteur usure diffèrent pour les sections flottantes et de marnage de la chaîne de mouillage. Dans ce cas, l'entrée dans le champ du facteur usure doit être indiquée comme suit (1,1/1,4); le premier chiffre (facteur usure) (1,1) représentant le facteur usure de la chaîne flottante et le deuxième (1,4) le facteur usure de la chaîne de marnage. Si un seul facteur usure est entré, il est appliqué aux sections flottantes et de marnage de la chaîne de mouillage.

# **5. INTERPRÉTATION DES RÉSULTATS**

Cette section décrit les hypothèses incorporées au processus de calcul et décrit sommairement les calculs effectués. Les notes de calcul utilisées fournissent à l'utilisateur des renseignements supplémentaires sur le processus de calcul.

#### **5.1 Tableau des calculs acceptables**

Le tableau des calculs acceptables, Figure 5.1, est la principale composante de l'écran de l'interface-utilisateur principale.

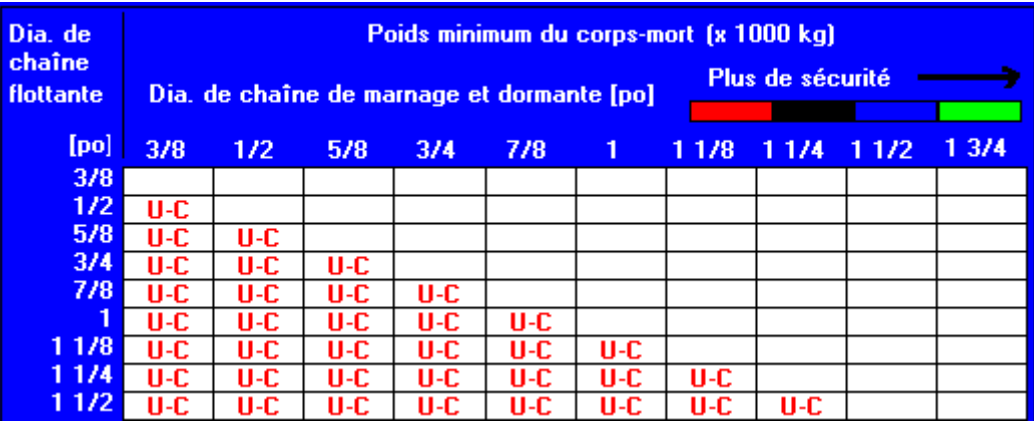

Figure 5.1 : Tableau des calculs acceptables

Les colonnes du tableau des calculs acceptables donnent la grosseur (diamètre) des chaînes dormantes et de marnage, tandis que les rangées indiquent la grosseur des chaînes flottantes.

Chaque entrée dans le tableau des calculs acceptables représente une combinaison de calcul des chaînes flottantes et de marnage. Une cellule contenant un «U» révèle un calcul inacceptable d'après la vérification des calculs effectuée par le logiciel (incluant les exigences de la résistance résiduelle de la chaîne et du franc-bord de la bouée). Une cellule contenant une valeur numérique signifie qu'un calcul acceptable a été fait. La valeur numérique correspond à la grosseur minimale du corps-mort pour les données d'entrée réelles (type de bouée, type de fond, etc.) exprimée en 1 000 kg ou 1 000 lb pour les unités de mesure métriques ou impériales, respectivement.

Plus de détails sur les résultats affichés dans les cellules du tableau des calculs acceptables peuvent être obtenus en sélectionnant la cellule. En général, il y a cinq catégories de cellules.

- 1) Inacceptable selon l'hypothèse de calcul voulant que la chaîne de marnage doive être une chaîne dont le diamètre est supérieur ou égal à celui de la chaîne flottante. Ces cellules sont représentées par les lettres rouges U-C, en référence au critère de détermination de la grosseur relative de la chaîne.
- 2) Inacceptable à cause de l'absence de franc-bord. La bouée n'a pas suffisamment de réserve de flottabilité pour soutenir la combinaison de grosseurs de chaîne spécifiée à marée haute. Ces cellules sont désignées par les lettres rouges U-F, en référence au critère du franc-bord minimum de la bouée.
- 3) Inacceptable d'après le niveau de sécurité spécifié. La résistance résiduelle des chaînes flottantes ou de marnage usées n'équivaut pas au facteur de sécurité spécifié concernant les charges maximales au mouillage. Ces cellules sont marquées des lettres rouges U-S, en référence au critère de sécurité minimum.
- 4) Inacceptable d'après la résistance de chaîne requise pour la récupération du corps-mort. La résistance résiduelle des chaînes flottantes ou de marnage usées n'équivaut pas au facteur de sécurité spécifié relativement au poids minimum du corps-mort. Ces cellules sont désignées par les lettres rouges U-R, en référence à la résistance minimale de la chaîne pour la récupération du corps-mort.
- 5) Solution acceptable. La résistance résiduelle des chaînes flottantes et de marnage usées surpasse les charges maximales au mouillage, du moins par le facteur de sécurité spécifié, tandis que le franc-bord n'est pas inférieur au facteur minimum prédéterminé.

 Les calculs acceptables pour la chaîne de mouillage sont désignés par un code de couleur conforme à leur degré de prudence (facteur de sécurité), comme on l'illustre au Tableau 5.1 et dans le graphique figuratif sur l'augmentation de la sécurité inséré dans le tableau des calculs acceptables.

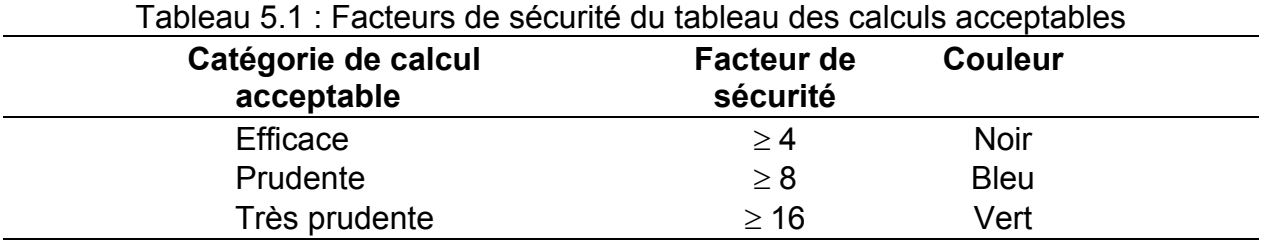

Des résultats détaillés des données sur les charges au mouillage et la détérioration utilisées pour la vérification des calculs pour confirmer l'acceptabilité du mouillage peuvent être obtenus pour les deux dernières catégories de cellules du tableau des calculs acceptables en sélectionnant la cellule appropriée.

La combinaison de chaînes de mouillage la moins coûteuse est la combinaison acceptable de chaînes flottantes et de marnage située dans le coin supérieur gauche du tableau des calculs acceptables. Cette combinaison représente la combinaison de chaînes de mouillage la plus légère.

# **5.2 Hypothèses de calcul**

Le Guide de sélection des systèmes de mouillage détermine les combinaisons de grosseur de chaînes flottantes et de marnage possibles évaluées d'après les données de calcul précisées par l'utilisateur.

- 
- Type de bouée Profondeur de l'eau Longueur de la chaîne de
- -
- Qualité de chaîne Limites de mouillage Eau douce/salée
	-
- 

mouillage

- Durée de vie visée Type de fond Accumulation/aucune accumulation de glace
- Facteur environnement Type de corps-mort Amplitude des marées
- Facteur usure

On suppose que ces données sont appliquées à un système de mouillage dont la configuration est similaire à celle indiquée à la Figure 5.2.

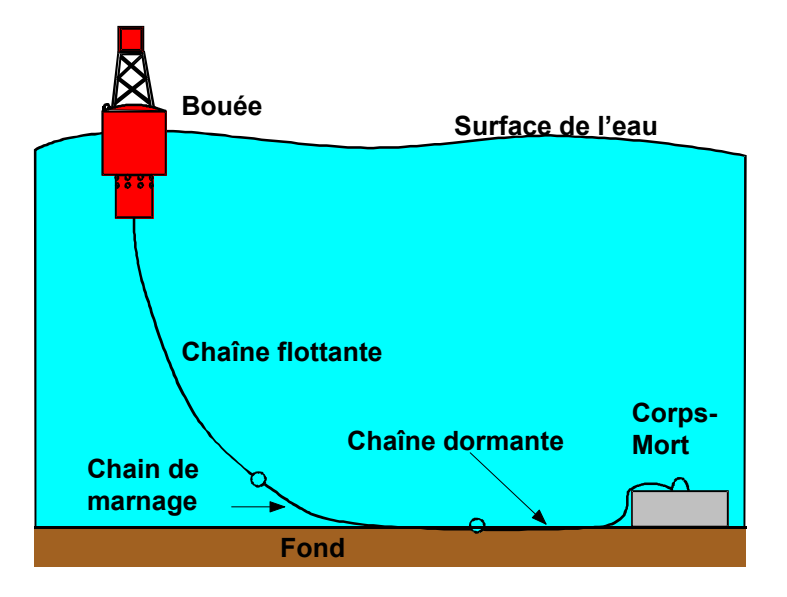

Figure 5.2 : Système de mouillage des bouées optimal

Le tableau des calculs acceptables est généré par l'exécution de la vérification des calculs de la résistance résiduelle du franc-bord et de la chaîne à la configuration du système de mouillage présentée ci-dessus. Pour bien exécuter les calculs requis, les hypothèses suivantes ont été émises relativement au comportement et aux caractéristiques des systèmes de mouillage nominaux.

- La chaîne dormante et la chaîne de marnage devraient avoir des maillons de même grosseur (diamètre).
- Les maillons de la chaîne de marnage devraient être plus gros que ceux de la chaîne flottante ou égaux à ceux-ci.
- La longueur de la chaîne flottante devrait correspondre à 90 p. cent de la profondeur de l'eau minimale (à marée basse).
- Les mouvements de la bouée et les charges imposées à la chaîne de mouillage sont calculés de façon approximative par le modèle numérique qui omet les mouvements de roulis et de tangage de la bouée.
- La charge maximale et la détérioration de la chaîne devraient survenir au même endroit : directement sous la bouée pour la chaîne flottante et à la jonction des chaînes flottantes et de marnage pour les chaînes de marnage et dormantes. Cette hypothèse est généralement vraie pour la chaîne flottante, mais prudente pour la chaîne de marnage.
- En évaluant la grosseur minimale du corps-mort, on présume que ce dernier est de forme cubique.
- La différence entre les charges imposées aux chaînes de mouillage en eau douce et en eau salée est négligeable.
- Les calculs concernant les systèmes de mouillage faits pour chaque type de bouée tiennent compte des vagues, des vents et des conditions du milieu réelles rencontrées sur une période de récurrence de 10 ans.

On trouve plus de détails sur les raisonnements et études de sensibilité servant de base à ces hypothèses et approximations dans les rapports de la GCC/CDT concernant le développement du présent logiciel.

### **5.3 Conditions nominales du milieu**

Le processus de calcul du Guide de sélection des systèmes de mouillage s'appuie sur les pires conditions du milieu relevées sur une période de dix ans, soit les pires conditions de vents, de vagues et de courants. Comme ces conditions varient selon les lieux (estuaire, eaux profondes et littorales), elles ont été établies pour les trois types de lieux qui sont associés à l'utilisation principale de chaque type de bouée. Les conditions nominales du milieu afférentes à la profondeur de l'eau et au type de bouée

sélectionnés sont affichées sur l'interface-utilisateur principale, dans la zone réservée aux notes de calcul.

### 5.3.1 Conditions nominales du milieu des bouées d'estuaire

Le mouillage en estuaire est caractérisé par de forts courants et des creux de vague et des vitesses de vent relativement faibles, puisque ce genre de site est abrité. Même si les conditions du milieu présentées à la Figure 5.3 varient selon une profondeur de l'eau de 1 à 150 mètres, la limite d'application prévue pour les types de bouée d'estuaire est d'une profondeur de l'eau de 1 à 20 mètres.

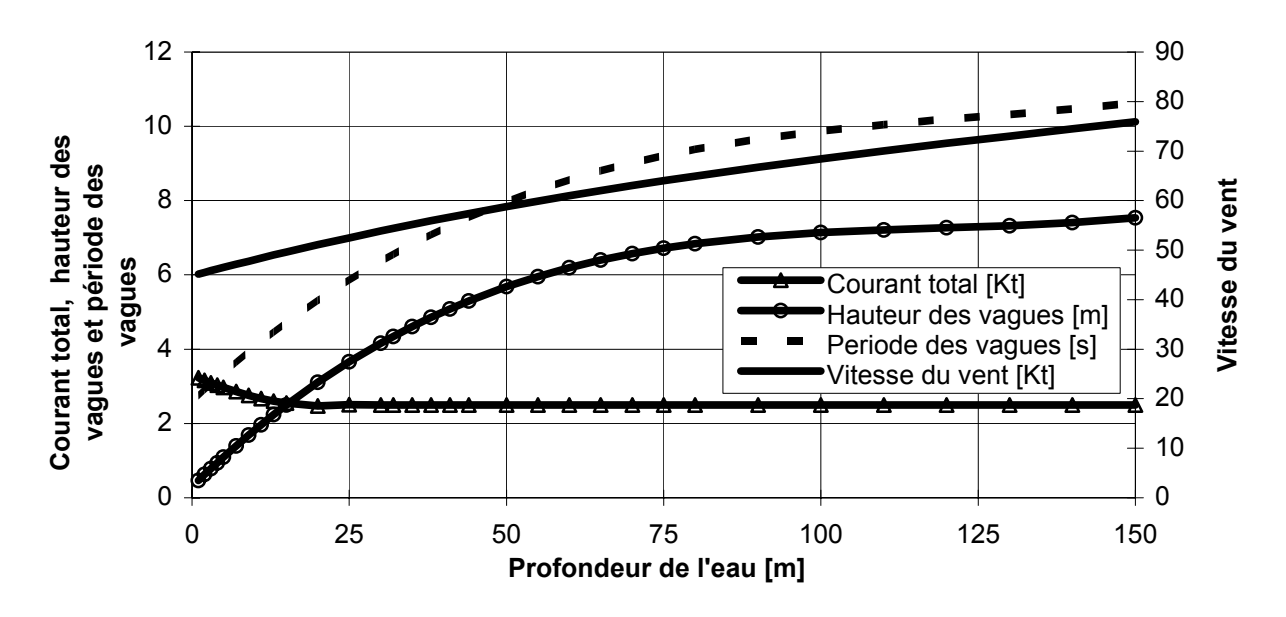

Figure 5.3 : Conditions nominales du milieu des bouées d'estuaires

# 5.3.2 Conditions nominales du milieu pour les bouées côtières

Le mouillage côtier est caractérisé par des vitesses de vent élevées et de hautes vagues qui sont ralenties par la côte. Même si les conditions du milieu décrites à la Figure 5.4 varient en fonction d'une profondeur de l'eau de 1 à 150 mètres, la limite d'application prévue pour les types de bouée côtière varie en profondeur de l'eau de 5 à 45 mètres.

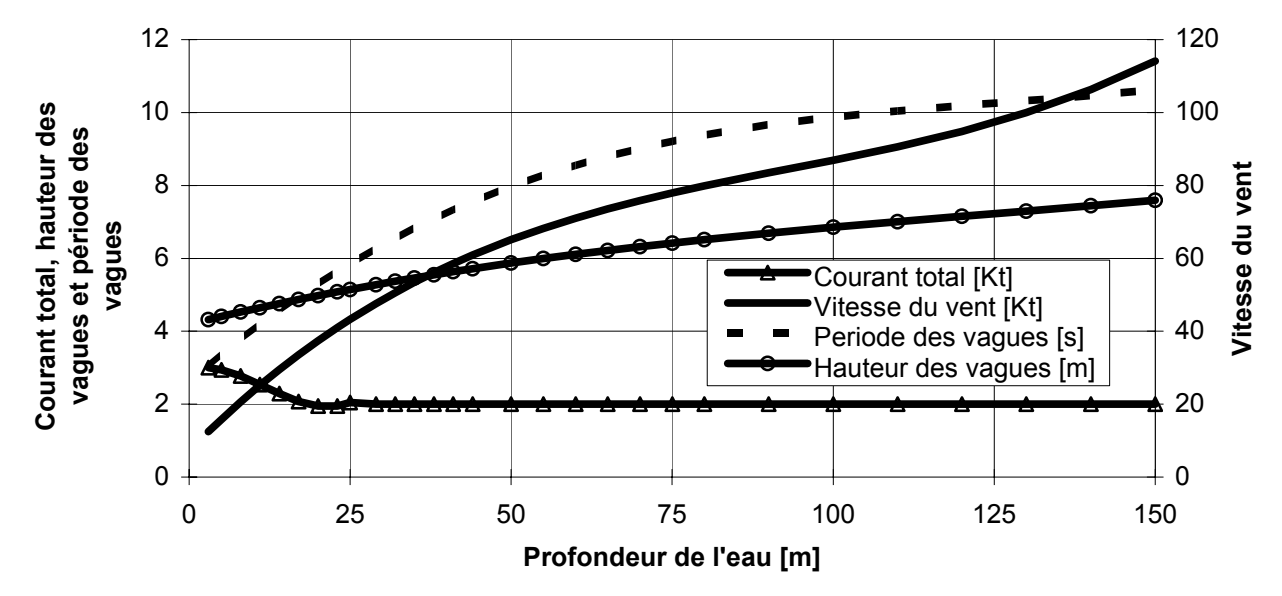

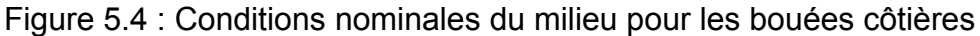

#### 5.3.3 Conditions nominales du milieu concernant les bouées pour eaux profondes

Le mouillage en eaux profondes est caractérisé par des courants relativement faibles, de hautes vagues et des vitesses de vent élevées, puisque ce type d'emplacement est à découvert. Même si les conditions du milieu décrites à la Figure 5.5 varient en fonction d'une profondeur de l'eau de 5 à 150 mètres, la limite d'application prévue pour les types de bouées pour eaux profondes est à une profondeur de l'eau se situant entre 30 et 150 mètres.

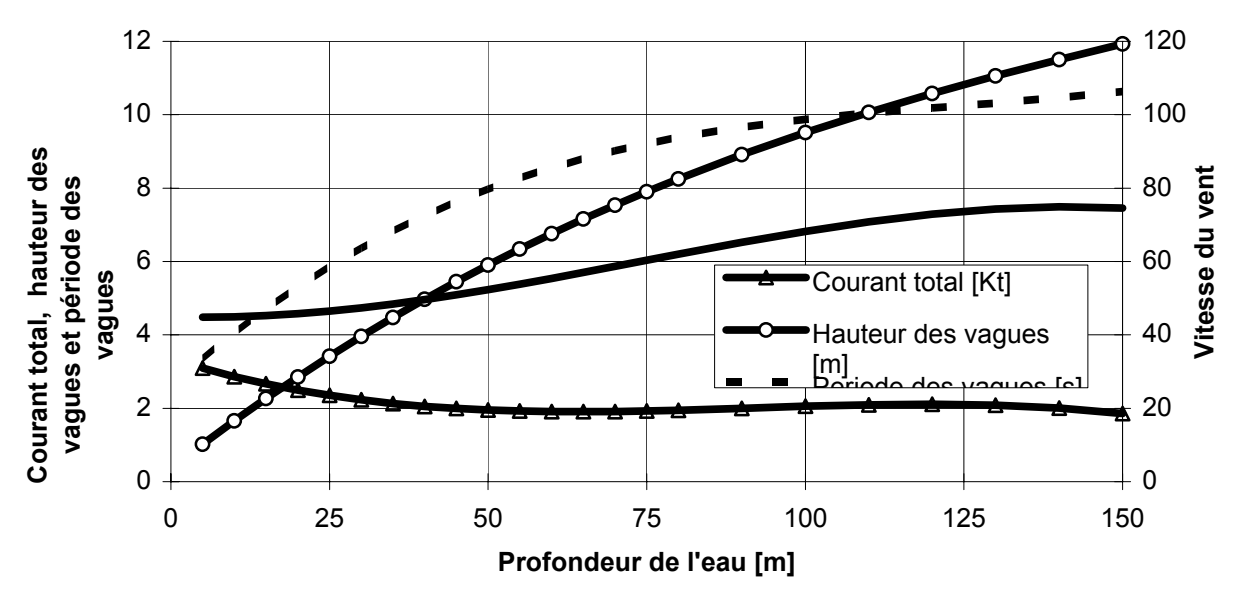

Figure 5.5 : Conditions nominales du milieu concernant les bouées pour eaux profondes

### **5.4 Notes de calcul**

Les notes de calcul constituent une aide pour l'utilisateur. Voici quelques-unes de celles qu'il peut rencontrer.

- Résistance de l'acier hors-normes Si l'utilisateur sélectionne une qualité d'acier ou entre une charge unitaire de rupture de l'acier dans le champ Qualité de chaîne différente de la qualité 1 ou 2 , ce message apparaîtra. Il a pour but d'avertir les utilisateurs qu'ils ont sélectionné une chaîne dont les caractéristiques ne correspondent pas à ce qui est inscrit dans les spécifications de la GCC concernant les matériaux pour les chaînes de mouillage (MA-2080).
- Grosseur minimale de corps-mort sélectionnée Si l'une des grosseurs de corps-mort calculées figurant dans le tableau des calculs acceptables repose sur les grosseurs minimales de corps-mort recommandées par la GCC pour le type de bouée visé cette note de calcul apparaîtra.
- Grosseur de patte d'oie recommandée Ce message fournit le diamètre de patte d'oie recommandé par la GCC pour chaque type de bouée.
- Conditions nominales du milieu Les valeurs nominales du vent, du courant, de la hauteur et de la période des vagues utilisées pour estimer les charges calculées de la chaîne de mouillage sont affichées à cet endroit. Cette information peut servir de point de départ à la sélection d'un facteur environnement.

Les notes de calcul apparaîtront à la fois à l'impression et à l'écran de l'interfaceutilisateur principale, en-dessous du tableau des calculs acceptables.

### **5.5 Vérification des calculs**

Chaque combinaison de grosseur (diamètre) de chaînes flottantes et de marnage apparaissant dans le tableau des calculs acceptables est vérifiée pour que l'on puisse être assuré que le type de bouée soutenant la chaîne de mouillage présente un francbord suffisant, que les chaînes de marnage et flottantes peuvent supporter les charges maximales au mouillage à la fin de leur durée de vie et que le corps-mort retient la bouée en place. Voici les étapes du processus de calcul.

#### 5.5.1 Vérification du franc-bord de bouée minimal

Les effets du poids de la chaîne de mouillage, du courant, de la force de traînée du vent et du poids de la bouée même sont pris en considération pendant cette vérification des calculs, ce qui permet à l'utilisateur de s'assurer que l'exigence minimale spécifiée pour le franc-bord de la bouée par la GCC est maintenue à la profondeur de l'eau à marée haute.

#### 5.5.2 Définition des charges maximales imposées à la chaîne de mouillage

Les charges de calcul pour les corps-morts, les chaînes flottantes et les chaînes de marnage sont définies conformément à un catalogue de charges nominales inhérentes aux systèmes de mouillage générées pour chaque combinaison de type de bouée, de grosseur de chaîne, de profondeur de l'eau, des limites de mouillage et de conditions nominales du milieu. La charge nominale imposée à la chaîne flottante correspond à la tension maximale exercée, juste sous la bouée. On suppose que la charge nominale imposée à la chaîne de marnage correspond à la tension maximale au point de jonction des chaînes de marnage et flottantes. La charge nominale imposée au corps-mort correspond quant à elle à la tension maximale à la jonction de la chaîne du système de mouillage au corps-mort.

Le facteur environnement permet à l'utilisateur de tenir compte de la différence existant entre les charges maximales imposées à la chaîne de mouillage associées aux conditions nominales du milieu et celles observées par l'utilisateur.

#### 5.5.3 Estimation de la détérioration d'une chaîne de mouillage pendant sa durée de vie

Au cours de sa vie, une chaîne de mouillage voit la section transversale de ses maillons diminuer sous l'effet combiné de l'usure et de la corrosion. Les modèles utilisés pour prévoir la détérioration maximale des maillons de la chaîne de mouillage pendant sa durée de vie visée ont été conçus à partir des dimensions mesurées lors des essais effectués sur le terrain par la GCC avec différentes chaînes de mouillage.

À cause de l'usure mécanique et de la corrosion qui surviennent pendant la vie d'une chaîne de mouillage, la section transversale des maillons ne reste pas circulaire. La figure 5.6 montre la différence entre la section transversale d'un maillon à l'état neuf et détérioré. La surface la plus fortement usée de la section des maillons de la chaîne flottante est celle qui se trouve à l'intersection de deux maillons.

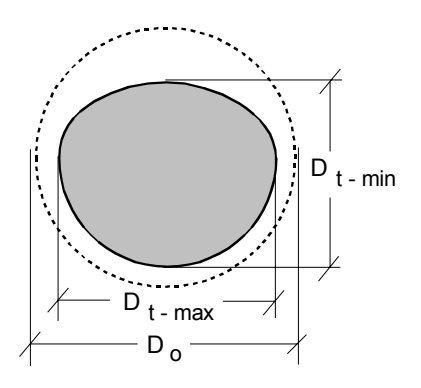

Figure 5.6 : Section transversale d'un maillon usé

où :

- D<sub>o</sub> diamètre nominal du maillon à l'origine ou diamètre du maillon au temps  $t = 0$
- $D_{t_{\text{min}}}$  diamètre minimal du maillon au temps t
- $D_{tmax}$  diamètre maximal du maillon au temps t
- $D_r$  rapport du diamètre minimal du maillon au temps  $t(D_{tmin})$  sur le diamètre du maillon à l'origine $(D_0)$
- t durée de vie visée, en mois

Voici les modèles semi-empiriques qui ont été utilisés pour prévoir l'usure de la chaîne de marnage et de la chaîne flottante, figure 5.7 [rapport des diamètres  $(D_r)$  = diamètre minimal/diamètre nominal =  $D_{min} / D_0$ ] à partir des données réunies lors des essais sur le terrain effectués par la Garde côtière pendant cinq ans et à partir d'autres données sur l'usure de la chaîne.

$$
D_r = \frac{\frac{C_1 D_0 t}{\sqrt{1+t}} + C_2 t^2 + C_3 t}{C_4 \text{ Prof. } + C_5} + 1
$$

où :  $C_1$ ,  $C_2$ ,  $C_3$ ,  $C_4$  et  $C_5$  sont des coefficients de régression, (Tableau 5.2) t,  $D_0$  et Prof représentent respectivement la durée de vie (en mois), le diamètre nominal de la chaîne neuve et la profondeur de l'eau.

|                                                                      | Chaîne de marnage                                                           | <b>Chaîne flottante</b>                                                                                         |  |
|----------------------------------------------------------------------|-----------------------------------------------------------------------------|----------------------------------------------------------------------------------------------------|--|
| C <sub>1</sub><br>C <sub>2</sub><br>$C_3$<br>$C_4$<br>$\mathtt{C}_5$ | $7,332 \times 10^{-3}$<br>$7,569 \times 10^{-5}$<br>$-1,162 \times 10^{-2}$ | $2,080 \times 10^{-3}$<br>$4,962 \times 10^{-5}$<br>$-7,336 \times 10^{-3}$<br>$-1.179 \times 10^{-2}$<br>1,555 |  |

Tableau 5.2 : Coefficients de régression du modèle d'usure

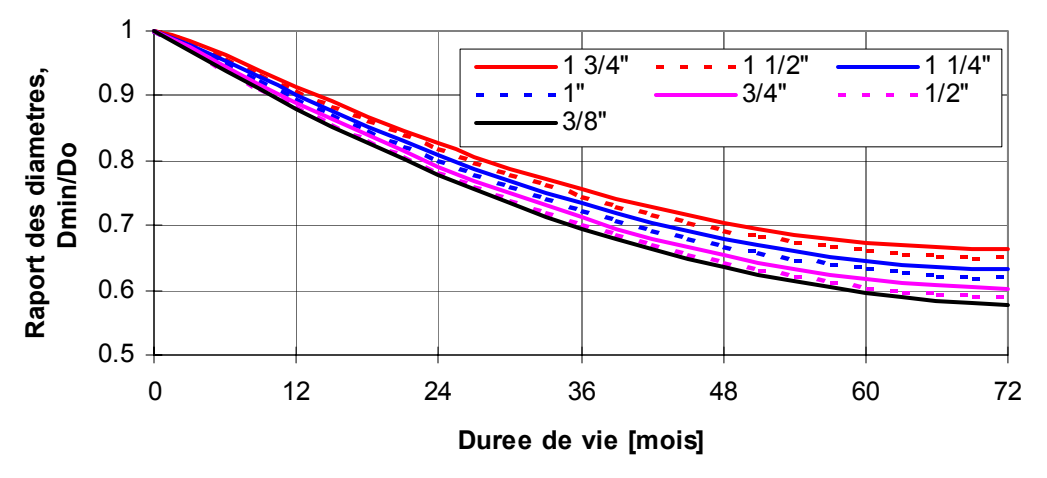

Figure 5.7 : Modèle d'usure d'un maillon de chaîne

La fonction suivante, qui exprime le rapport du diamètre minimum sur le diamètre maximum, a été mise au point pour que l'on puisse déterminer le diamètre maximum d'un maillon.

$$
\frac{D_{min}}{D_{max}} = 0,4202 \frac{D_{min}}{D_{nominal}} + 0,5798
$$

On utilise le facteur usure pour corriger les effets de l'usure selon les conditions particulières des sites et le type de fond rencontré. Des conseils sur la sélection d'un facteur usure sont affichés lorsqu'on clique sur l'icône Conseil, à côté du champ facteur usure.

# 5.5.4 Calcul de la résistance résiduelle de la chaîne

Un modèle analytique a été élaboré à partir de la théorie des poutres courbes pour estimer la charge de rupture des maillons dont la section transversale n'est pas circulaire. Ce modèle calcule la contrainte effective de Von Mises-Hencky au point où la contrainte de cisaillement est maximale, à l'intersection des maillons où l'usure est la plus importante. On utilise comme modèle le comportement d'un matériau plastique totalement rigide pour établir un lien entre le point de rupture des maillons et le point de plasticité complète du maillon.

La charge unitaire de rupture du matériau constitutif du maillon est spécifiée dans le champ Qualité de chaîne, alors que la détérioration est calculée d'aprés le modèle de détérioration dont il est question au paragraphe 3 et d'après la durée de vie visée spécifiée. La forme géométrique originale des maillons, d'après leurs dimensions nominales, est indiquée dans le cahier des charges sur les matériaux constitutifs des chaînes de mouillage de la GCC (MA 2080).

Des informations plus détaillées résumant le modèle de la charge de rupture du maillon sont fournies dans les rapports de la GCC et du Centre de développement des transports concernant l'élaboration du présent logiciel.

# 5.5.5 Estimation de la sécurité de la chaîne de mouillage

Le facteur de sécurité correspondant à l'utilisation de la chaîne de mouillage dans des conditions définies est le rapport de la résistance résiduelle (charge de rupture) sur la charge maximale acceptée par la chaîne de mouillage. Le facteur de sécurité, exprimé par rapport aux facteurs usure et environnement, est calculé de la façon suivante.

facteur de securite =  $r$ ésistance résiduelle de la chaîne charge maximale de la chaîne 1 facteur usure x facteur environnement

Les combinaisons de chaînes qui offrent un facteur de sécurité supérieur ou égal à deux pour les résistances résiduelles d'à la fois la chaîne flottante et de la chaîne de marnage sont considérées comme étant acceptables. Les solutions qui ne sont pas acceptables sont marquées, dans le tableau des calculs acceptables, par des <<I>> alors que pour les autres, c'est la grosseur minimale du corps-mort qui est inscrite.

La sécurité associée à chaque combinaison de chaînes de mouillage (chaîne flottante et chaîne de marnage) figurant dans le tableau des calculs acceptables est indiquée par une couleur. Le système de codage des couleurs est décrit dans le menu d'aide du tableau des calculs acceptables.

### 5.5.6 Calcul de la grosseur minimale du corps-mort

Le type de corps-mort, qui révèle la densité du matériau qui le constitue, et le type de fond qui présente les propriétés du sol à l'emplacement du mouillage, sont utilisés pour calculer la grosseur minimale requise du corps-mort qui lui permettra de résister à la traction exercée par la chaîne de mouillage.

Le potentiel de résistance au déplacement horizontal d'un corps-mort (se faire traîner hors de son emplacement) est garanti en équilibrant les dérivées des forces de résistance horizontales et verticales du corps-mort et de la chaîne dormante avec les charges horizontales et verticales de la chaîne de mouillage telles qu'elles sont représentées à la Figure 5.8.

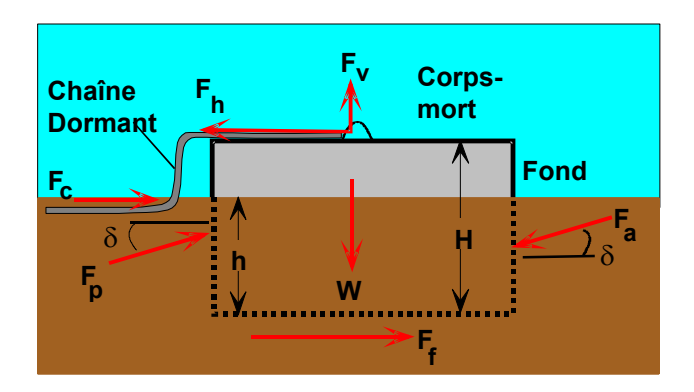

Figure 5.8 : Résistance du corps-mort

- Fh composante horizontale de la charge de la chaîne de mouillage
- $F_c$  frottement de la chaîne dormante
- $F_a$  poussée active du sol  $W$  poids du corps-mort
- $F_f$  force de frottement par glissement
- h hauteur du corps-mort enfoncée dans le sol
- Fv composante verticale de la charge de la chaîne de mouillage
- F<sub>p</sub> poussée passive du sol
- immergé
- H hauteur du corps-mort
- a rapport des hauteurs h/H

La force de frottement créée par le mouvement de la chaîne dormante est estimée à partir du poids déjaugé de la chaîne et du poids de la couche de sol la recouvrant, selon le type de fond. La force de frottement totale de la chaîne qui est utilisée pour réduire la charge horizontale appliquée au corps-mort est estimée par le calcul suivant.

 $Fc = (poids du sol et de la chaîne) \tan \delta longueur de la chaîne dormante$ 

$$
= \left( \left( \left( \gamma_{\text{chaine}} - \gamma_{\text{eau}} \right) A + 2 \gamma_{\text{sol}} W_{\text{s}} d \right) \tan \delta \right) L
$$

où : 
$$
L = \frac{\text{profondeur x limites - 0,9 profondeur}}{2}
$$

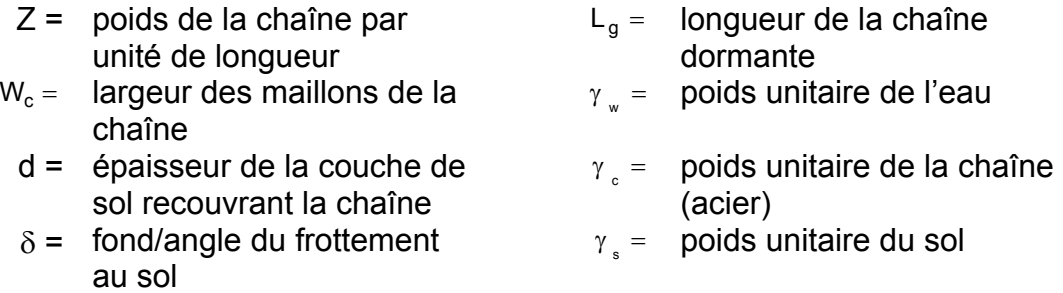

On a supposé que l'épaisseur de la couche de sol recouvrant la chaîne était propre à chaque type de sol.

 L'estimation des forces propres au sol (passives, actives et de frottement) est calculée d'après les théories de Coulomb sur la pression du sol en tenant compte des propriétés du sol (d, f, g) et de la profondeur d'enfoncement évaluée pour chaque Type de sol. Les poussées actives et passives du sol sont calculées à l'aide des formules suivantes.

$$
F_{a} = \frac{1}{2} \gamma h^{2} K_{a} H
$$
\n
$$
F_{p} = \left(\frac{1}{2} \gamma h^{2} K_{p} + 2c' \sqrt{\frac{K_{p}}{2}}\right) H
$$

$$
\mathsf{O} \mathsf{U} :
$$

$$
K_a = \frac{ \sin^2(90 + \phi)}{\sin(90 - \delta) \left[1 + \sqrt{\frac{ \sin(\phi + \delta) \sin(\phi)}{\sin(90 - \delta)}}\right]^2} \quad \text{et} \quad K_p = \frac{ \sin^2(90 - \phi)}{\sin(90 + \delta) \left[1 - \sqrt{\frac{ \sin(\phi + \delta) \sin(\phi)}{\sin(90 + \delta)}}\right]^2}
$$

La force de frottement entre le sol et le corps-mort s'opposant au glissement est estimée en tenant compte de la friction du fond et des côtés du corps-mort :

$$
Ff = Ffond + F c \hat{o} t \hat{e} s
$$

$$
\text{Ffond} = N \tan \delta \qquad \qquad \text{Fc} \, \dot{\sigma} \, \text{tés} = \frac{1}{3} \, \text{gh}^3 (1 - \sin f) \left[ \sqrt{\frac{Kp}{2}} + \sqrt{Kq} \right] \tan f
$$

où N, à savoir le poids effectif du corps-mort, est la somme des forces verticales qui s'y appliquent.

$$
N=W-F_v-F_p\, \, \text{sin}\, \delta + F_a\, \, \text{sin}\, \delta
$$

La grosseur minimale du corps-mort acceptable doit faire en sorte que le corps-mort ne peut être déplacé (c'est-à-dire que la somme des forces horizontales qui s'y appliquent est nulle).

$$
\Sigma F_{\mathbf{x}} = (F_{h} - F_{c}) + F_{a} \cos \delta - F_{p} \cos \delta - F_{f} = 0
$$

$$
= \left(\frac{1}{2}\gamma h^{2}K_{p} + 2hc'\sqrt{\frac{K_{p}}{2}}\right)Hcos\delta - \frac{1}{2}\gamma h^{2}K_{a}Hcos\delta
$$
  
+ 
$$
\left[\left((\gamma_{a}-\gamma_{w})H^{2} + \frac{1}{2}\gamma h^{2}K_{a}sin\delta - \left(\frac{1}{2}\gamma h^{2}K_{p} + 2hc'\sqrt{\frac{K_{p}}{2}}\right)sin\delta - F_{v}\right)Htan\delta\right]
$$
  
+ 
$$
\frac{1}{3}\gamma h^{3}(1-sin\phi)\left(\sqrt{\frac{K_{p}}{2}} + \sqrt{K_{a}}\right)tan\phi - F_{h}
$$

En émettant l'hypothèse prudente que le corps-mort est un cube, on utilise l'équilibre des forces horizontales pour déterminer sa grosseur minimale requise. Il convient de noter que son volume et donc son poids à sec sont une fonction de la densité du matériau constitutif du corps-mort.

On compare la grosseur minimale du corps-mort calculée aux recommandations de grosseur minimale du corps-mort de la GCC qui varient selon le type de bouée. La plus grande des grosseurs minimales de corps-mort recommandées ou calculées est reportée dans le tableau des calculs acceptables.

### **5.6 Système-conseil tenant compte du milieu pour le calcul de la tension de la chaîne**

Voici la description de la méthode de calcul utilisée pour comparer les charges imposées à la chaîne de mouillage par un ensemble de conditions du milieu décrites par l'utilisateur et les conditions du milieu nominales estimées par le GSSM pour calculer le facteur environnement.

### 5.6.1 Système-conseil du facteur environnement - Estimation de la charge imposée à la chaîne de mouillage

L'estimation des charges imposées à la chaîne de mouillage ne peut se faire que si l'on connaît la configuration (ou la courbe) de la chaîne. Si la vitesse du vent et le courant sont relativement faibles, la chaîne de mouillage sera partiellement suspendue (c'est-àdire qu'une partie de la chaîne de mouillage repose sur le sol) alors que des valeurs élevées de vent et de courant entraînent une configuration différente, comme l'illustre la Figure 5.9.

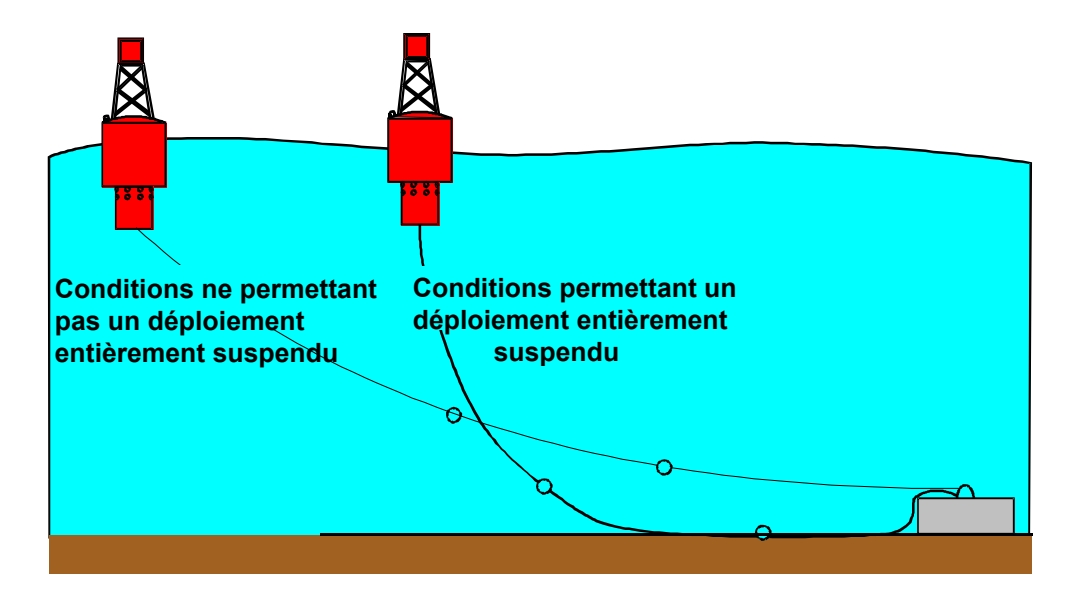

Figure 5.9 : Conditions qui permettent un déploiement entièrement suspendu

Le bulletin no.64-1975-4 de l'Association internationale de la signalisation maritime (A.I.S.M.) fournit des indications pour évaluer les charges s'appliquant sur un segment de chaîne submergé et, à partir de là, des méthodes pour estimer la tension sur la longueur d'une chaîne de mouillage pour des chaînes partiellement et entièrement suspendues. Dans les deux cas, les charges s'appliquant au système de mouillage sont optimisées d'après une analyse statistique des composantes des charges qui sont illustrées à la Figure 5.10.

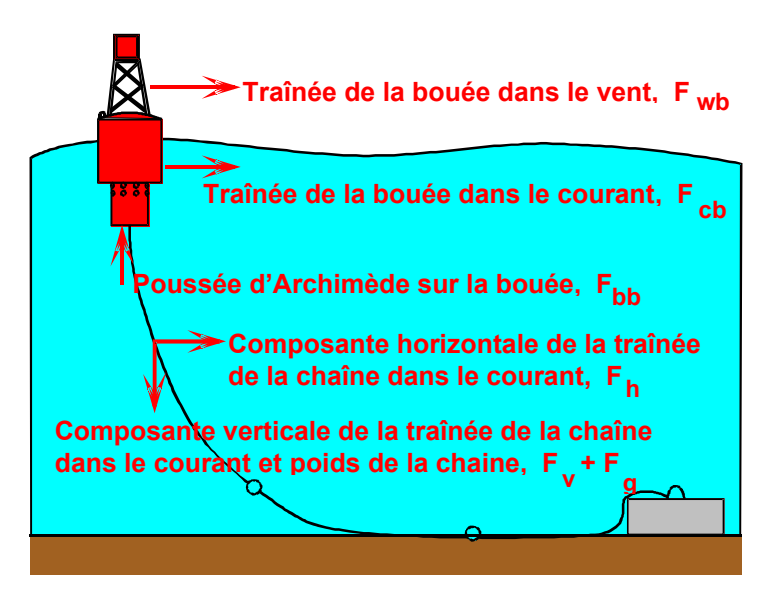

Figure 5.10 : Conditions qui permettent un déploiement entièrement suspendu

### 5.6.2 Traînée de la bouée dans le vent et dans le courant

En suivant les recommandations de l'A.I.S.M., la force du vent (F<sub>wb</sub>) et celle du courant  $(F_{cb})$  agissant sur la bouée, exprimées en fonction de la vitesse du vent  $(V_w)$  et de celle du courant  $(V_c)$  (en m/s), sont estimés, pour les bouées dont traite le Guide de sélection des systèmes de mouillage, à l'aide des équations suivantes.

 $F_{wb}$  = Cons tan te du vente  $\times$  V<sub>w</sub><sup>2</sup> et F<sub>cb</sub> = Cons tan te du courant  $\times$  V<sub>c</sub><sup>2</sup>

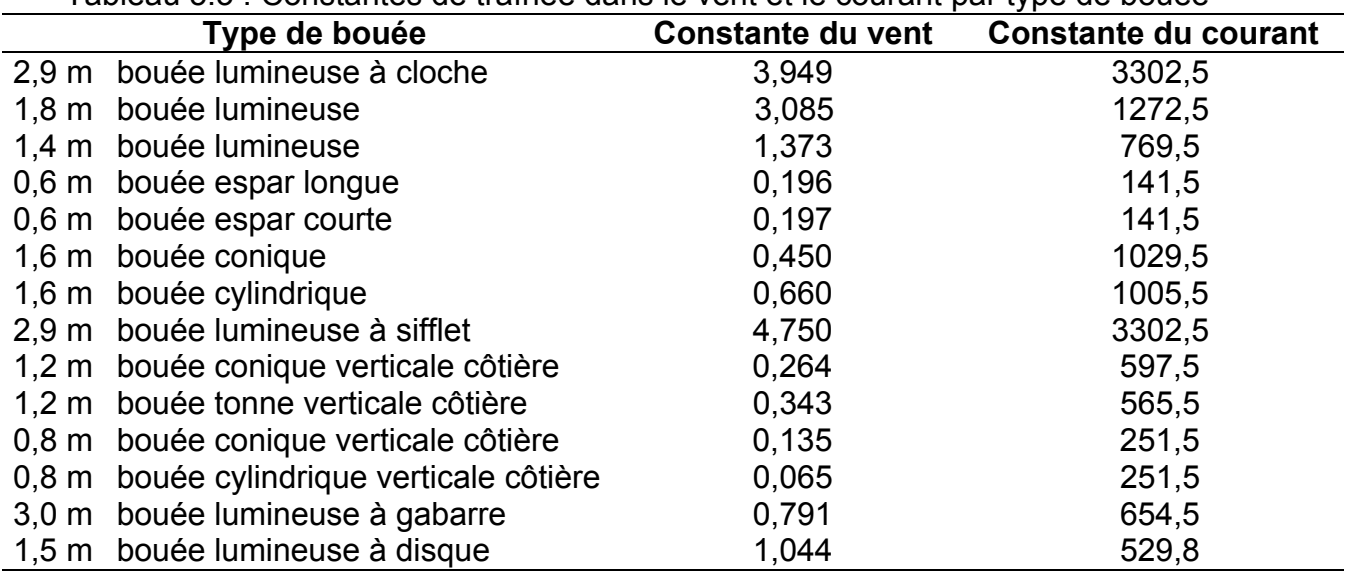

Tableau 5.3 : Constantes de traînée dans le vent et le courant par type de bouée

### 5.6.3 Traînée de la chaîne dans le courant

Les composantes horizontales et verticales de la traînée de la chaîne dans le courant  $(dF_h & dF_v)$  sont estimées pour un segment de la chaîne, lorsqu'on connaît la largeur (w) et la longueur  $L_s$  d'un maillon à l'aide des équations suivantes :

$$
dF_h = \frac{1}{2} p_o V_c^2 C_h W L_s \qquad \text{et} \qquad dF_v = \frac{1}{2} p_o V_c^2 C_v W L_s
$$

où V est la vitesse du courant, p<sub>o</sub> est la densité de l'eau (1027 kg/m<sup>3</sup>) et C<sub>h</sub> et C<sub>v</sub> sont les coefficients de traînée, qui sont fonction de l'orientation de la chaîne par rapport à la direction du courant (supposé horizontal). Voici comment sont calculés ces coefficients :

$$
C_h = (0.049 + 1.273 \text{ Sin}\theta - 0.637 \text{Sin}^2\theta) \text{Sin}^2\theta + (0.069 + 0.124 \text{ Sin}\theta) \text{Cos}^2\theta
$$

$$
C_v = [(0.049 + 1.273 \text{Sin}\theta - 0.637 \text{Sin}^2\theta) + (0.069 + 0.124 \text{Sin}\theta) \text{cos}\theta \text{Sin}\theta
$$

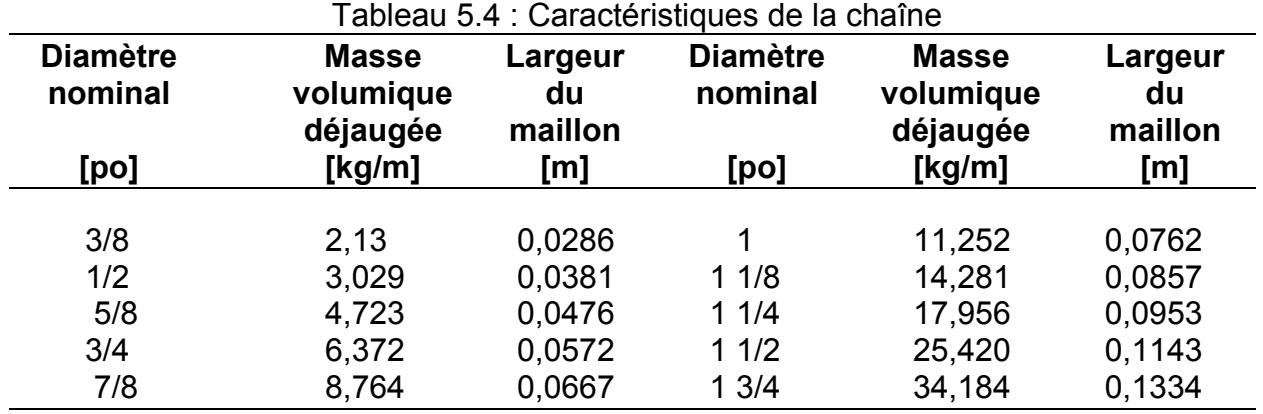

### 5.6.4 Masse de la chaîne

La masse de chaque segment de chaîne est prise en considération d'après sa masse volumique déjaugée figurant dans le tableau 5.4.

# 5.6.5 Tension de la chaîne en état de suspension partielle

La courbe de la chaîne de mouillage suspendue à la bouée peut être décrite par l'équation suivante :

$$
y = \frac{H}{w} \left[ \text{Cosh}\left(\frac{wx}{H}\right) - 1 \right]
$$

où H est la composante horizontale de la tension dans la chaîne, w est le poids volumique unitaire déjaugé de la chaîne et x et y sont les coordonnées du segment du milieu de la chaîne par rapport à une origine située au point où la chaîne suspendue entre en contact avec le fond.

Si on divise la longueur de la chaîne suspendue en segments de longueur  $L_s$ , alors la distance entre les centres de chaque segment peut être calculée à l'aide de la formule suivante :

$$
x_2 = \frac{aH}{w} \sinh\left(\left[L_s + \frac{H}{w} \sinh\left(\frac{wX_1}{H}\right)\right] \frac{w}{H}\right)
$$

et l'angle entre le courant et le segment de chaîne, utilisé pour estimer le coefficient de traînée dans le courant, est :

$$
\theta = Tan^{-1}\left\{Sinh\left[\frac{w\left(x_1 + \frac{x_1 + x_2}{2}\right)}{H}\right]\right\}
$$

La force horizontale (H), supportée par le corps-mort et la chaîne dormante, qui est nécessaire au maintien de la chaîne en suspension partielle peut être exprimée comme une fonction de la longueur de chaîne suspendue  $L_w$ , du poids volumique déjaugé unitaire de la chaîne (w) et de la profondeur de l'eau (z) à l'aide de la formule suivante :

$$
H = \left[ \left( \frac{L_w}{z} \right)^2 - 1 \right] \frac{w z}{2}
$$

Les forces agissant sur une chaîne de mouillage partiellement suspendue peuvent être déterminées en faisant varier la longueur de chaîne suspendue (Lw) jusqu'à ce que la force horizontale nécessaire au maintien de la courbe recherchée soit égale à la somme des composantes horizontales de la traînée des segments de la chaîne et de la bouée dans le vent et le courant.

### 5.6.6 Tension de la chaîne en état de suspension complète

Dans cette situation, la totalité de la chaîne de mouillage s'élève au-dessus du sol. Comme la formulation de la charge s'appliquant à une chaine partiellement suspendue ne s'applique plus, il faut considérer une approche plus générale. La courbe de la chaîne de mouillage est décrite d'après la longueur de chaque segment (Ls) et leur orientation (q) par rapport à la direction du courant (supposé horizontal), comme le montre la figure 5.11 qui représente une chaîne de mouillage constituée de huit segments.
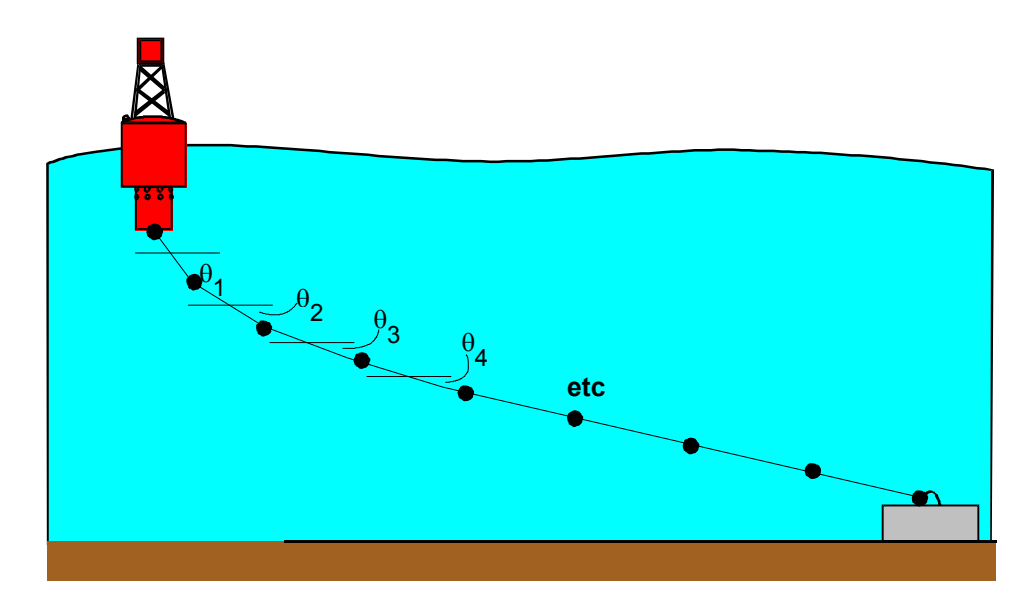

Figure 5.11 : Tension de la chaîne en état de suspension complète

Ainsi, on considère que l'orientation du premier segment  $(q_1)$  est une estimation de la poussée d'Archimède fournie par la bouée, d'après les lois de la physique statique, ce qui donne l'équation suivante :

$$
F_{\text{flottability}} = (F_{wb} + F_{cb}) \text{Tan}\theta
$$

Les composantes horizontales et verticales de la force de tension de la chaîne de mouillage, à l'intersection des segments 1 et 2, sont calculées en faisant la somme des composantes horizontales et verticales de la traînée de la bouée dans le vent et le courant et de la traînée du segment de chaîne dans le courant ainsi que son poids. L'orientation et donc la traînée des segments de chaîne suivants dans le courant est estimée en accomplissant l'équilibre statique, comme on le montre à la Figure 5.12 pour le segment de chaîne i<sup>th</sup>.

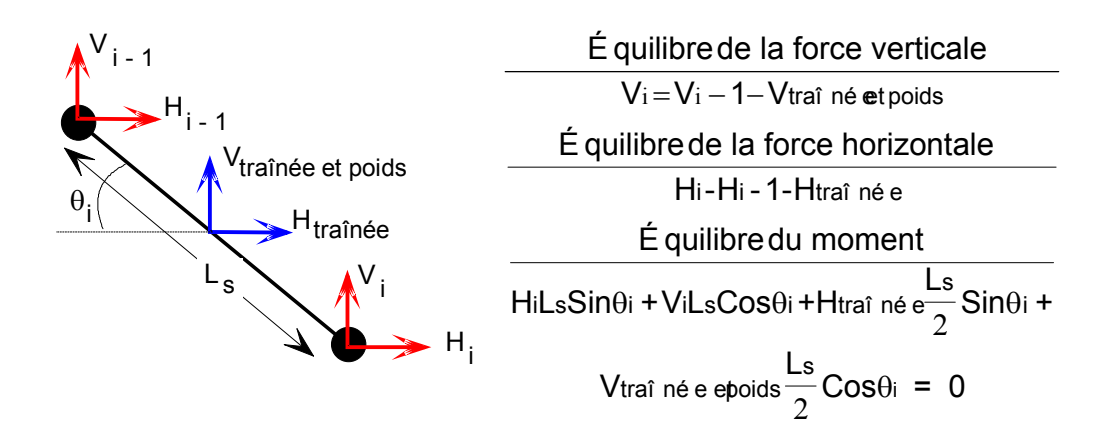

Figure 5.12 : Équilibre de la chaîne en état de suspension complète

L'équation de l'équilibre du moment et des forces étant des fonctions de l'orientation (qi) du segment de chaîne, on fait varier l'orientation de ce dernier jusqu'à ce que l'équation de l'équilibre du moment soit satisfaisante. Une fois qu'on connaît l'orientation d'un segment de chaîne, on peut calculer les forces d'un segment  $V_i$  et  $H_i$ .

On répète pour tous les autres segments les calculs d'équilibre statique effectués pour déterminer l'orientation du premier segment afin de déterminer la courbe de la chaîne de mouillage. Si la distance verticale entre les extrémités de la chaîne de mouillage est égale à la profondeur de l'eau, cela signifie que la courbe qu'on a trouvée est correcte. Si cette distance est plus grande ou plus petite que la profondeur de l'eau, il faut recommencer toutes les étapes en changeant l'orientation du premier segment de la chaîne.